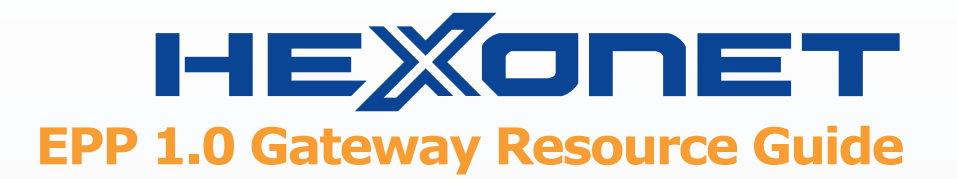

# REALTIME ccTLD EPP 1.0 SOLUTION

HEXONET's EPP 1.0 Gateway Platform is the first of its kind industry wide. Instead of repeated and costly implementation, as well as, maintenance for arduous individual connections for each and every country code Registry, the EPP 1.0 Gateway allows registrars to connect to these same Registries through a single elegant EPP 1.0 protocol connection. EPP 1.0 is the easy way to turn ccTLDs into a profit center.

# **HIGHLIGHTS**

- $\rightarrow$  Access over 100 ccTLDs via EPP
- → Non-EPP ccTLDs made EPP compliant
- $\rightarrow$  Real-time transactions
- → Quickly open new revenue streams
- $\rightarrow$  Sell high margin service add-ons

# SUPPORTED ccTLDs

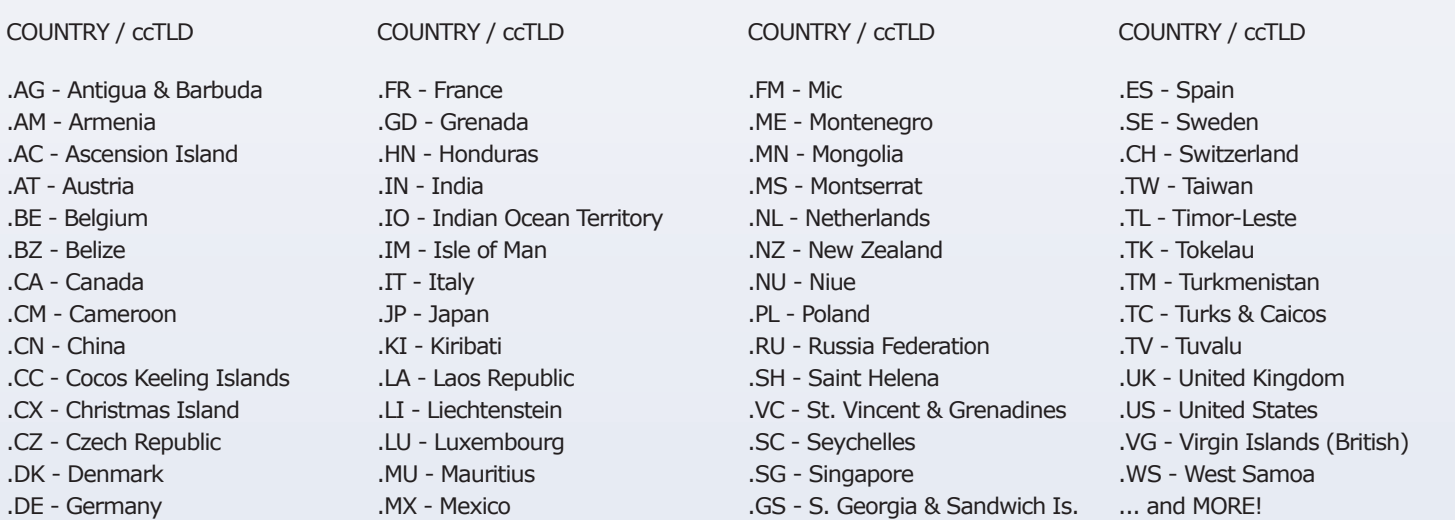

# HOW TO USE THIS GUIDE:

This resource guide provides the resellers an overview of the EPP 1.0 Gateway. Standard EPP RFC command and responses are provided for comparison testing the EPP 1.0 Gateway command and responses.

- $\star$  Requires an account with HEXONET
- $\star$  Test commands and responses with the EPP Gatway using account credentials
- ★ Implement EPP Gateway for all your ccTLDs

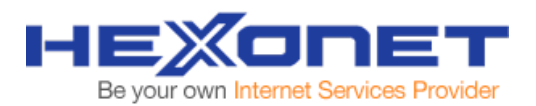

## **Table of Contents**

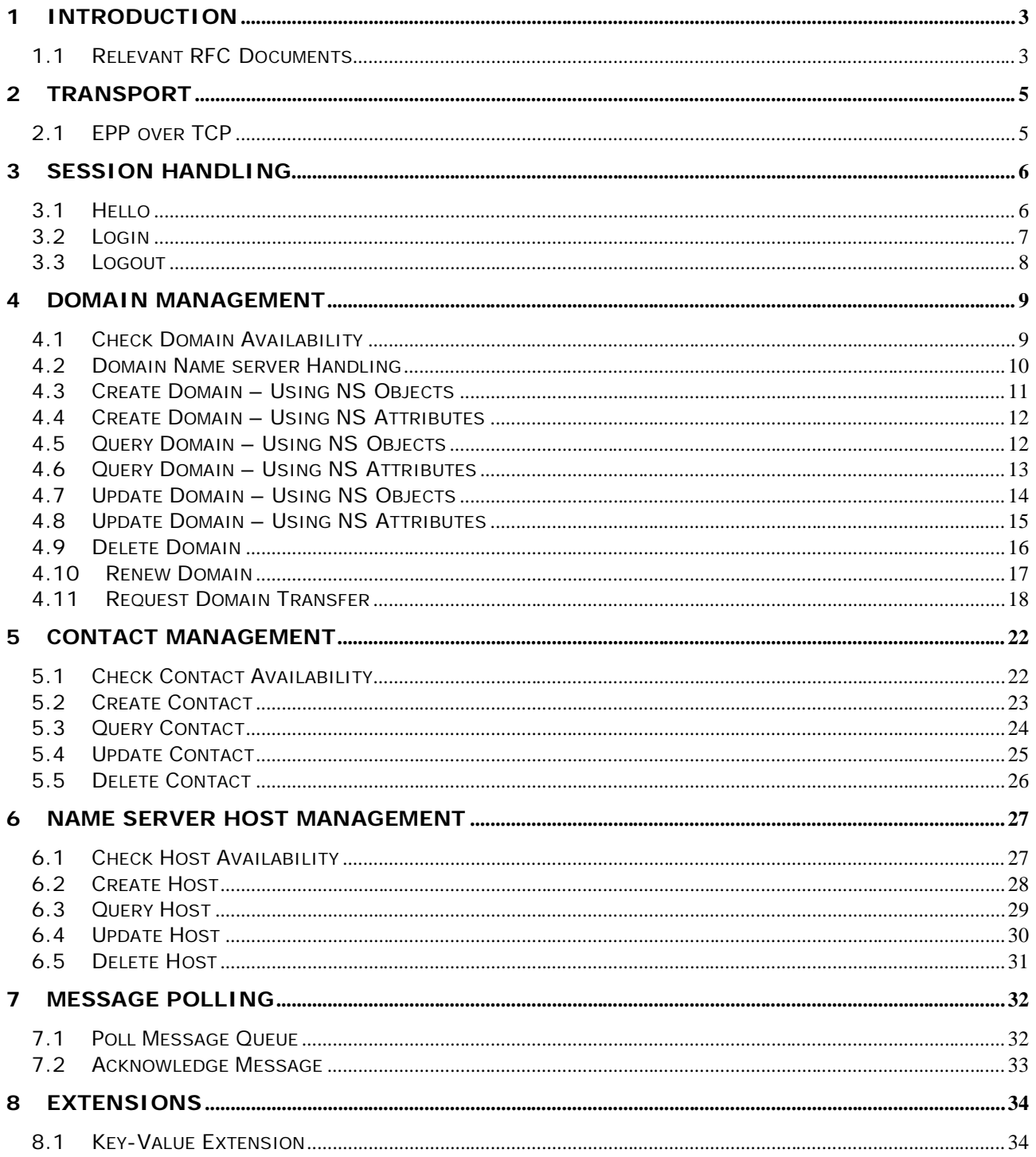

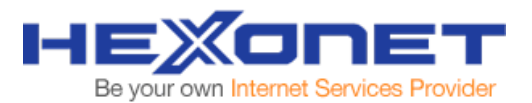

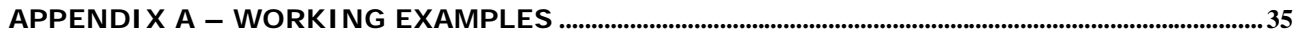

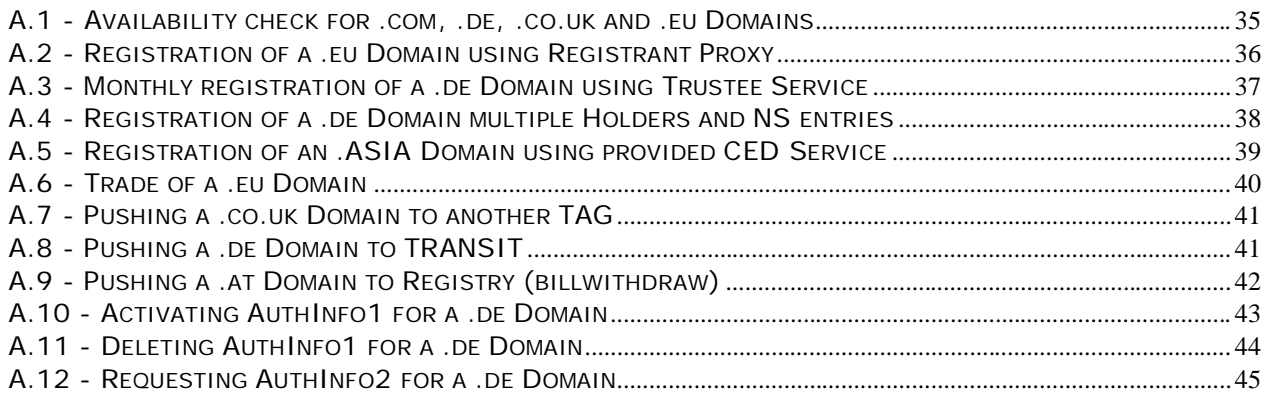

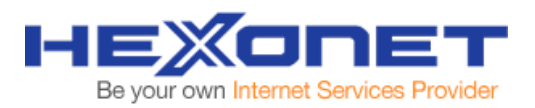

# **1 Introduction**

The EPP 1.0 Gateway provides a strict RFC EPP compatible protocol for handling gTLDs and ccTLDs. The only exception is that the Gateway handles nameserver hosts as both attributes as well as objects. The actual model depends on each TLD and the registry managing it.

The Gateway also supports an optional key-value extension, which is only required for additional features like trustee services, multiple registrants or trade commands. This key-value extension encapsulates all command options for a particular TLD not supported by the core EPP protocol mappings.

#### **1.1 Relevant RFC Documents**

- 1.1.1 EPP Protocol and Object Mappings
	- RFC 4930 (obsoletes RFC 3730) Extensible Provisioning Protocol (EPP) http://www.ietf.org/rfc/rfc4930.txt
	- RFC 4931 (obsoletes RFC 3731) Extensible Provisioning Protocol (EPP) Domain Name Mapping http://www.ietf.org/rfc/rfc4931.txt
	- RFC 4932 (obsoletes RFC 3732) Extensible Provisioning Protocol (EPP) Host Mapping http://www.ietf.org/rfc/rfc4932.txt
	- RFC 4933 (obsoletes RFC 3733) Extensible Provisioning Protocol (EPP) Contact Mapping http://www.ietf.org/rfc/rfc4933.txt
	- RFC 4934 (obsoletes RFC 3734) Extensible Provisioning Protocol (EPP) Transport over TCP http://www.ietf.org/rfc/rfc4934.txt
- 1.1.2 EPP Extension Mappings
	- RFC 3735 Guidelines for Extending the Extensible Provisioning Protocol (EPP)

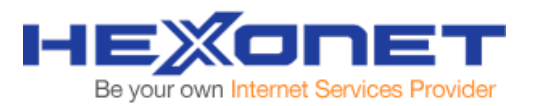

http://www.ietf.org/rfc/rfc3735.txt

- RFC 3915 Domain Registry Grace Period Mapping for the Extensible Provisioning Protocol (EPP) http://www.ietf.org/rfc/rfc3915.txt
- RFC 4114 E.164 Number Mapping for the Extensible Provisioning Protocol (EPP) http://www.ietf.org/rfc/rfc4114.txt
- RFC 4310 Domain Name System (DNS) Security Extensions Mapping for the Extensible Provisioning Protocol (EPP) http://www.ietf.org/rfc/rfc4310.txt
- RFC 5076 ENUM Validation Information Mapping for the Extensible Provisioning Protocol http://www.ietf.org/rfc/rfc5076.txt

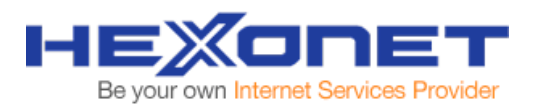

# **2 Transport**

## **2.1 EPP over TCP**

Connections must be created using TLS/SSL over TCP, to the respective live/test environment. Upon the establishment of a connection (client and server TLS/SSL handshake) the EPP Gateway server will send a greeting message to the client. Gateway pings by sending a "hello" command will also generate a greeting message back to the client.

Each EPP XML request must be encoded in UTF-8, and pre-pended by a 4 byte header, describing its total length in octets in network (big-endian) byte order.

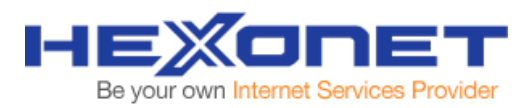

# **3 Session Handling**

To start an EPP Gateway session, the client must send a "login" command using valid credentials. An EPP Gateway session is closed by sending a "logout" command or simply by closing the TCP connection. After an initial greeting, clients can always query the Gateway by sending a "hello" command.

### **3.1 Hello**

An EPP client MAY request a <greeting> from the EPP server at any time. Often this command is used for checking the status of the EPP server.

#### EPP Gateway Command

```
<?xml version="1.0" encoding="UTF-8" standalone="no"?> 
<epp xmlns="urn:ietf:params:xml:ns:epp-1.0" xmlns:xsi="http://www.w3.org/2001/XMLSchema-instance" 
xsi:schemaLocation="urn:ietf:params:xml:ns:epp-1.0 epp-1.0.xsd"> 
 <hello /> 
</epp>
```
#### EPP Gateway Response

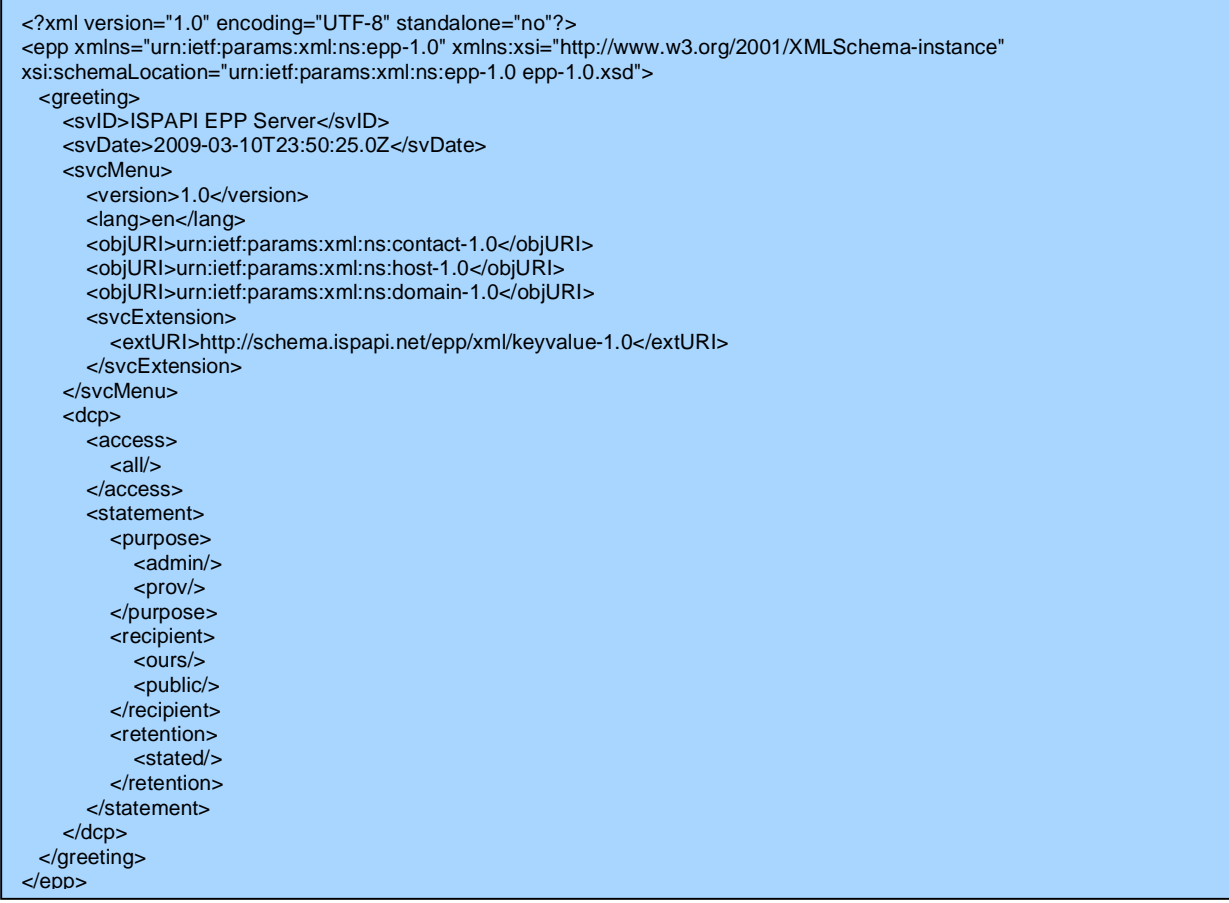

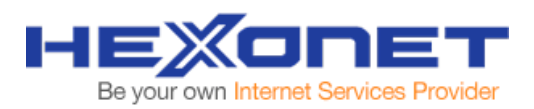

## **3.2 Login**

An EPP Gateway session must be established before any operations can be sent to the gateway. Additionally, EPP limits login ID to a maximum of 16 characters.

#### EPP Gateway Command

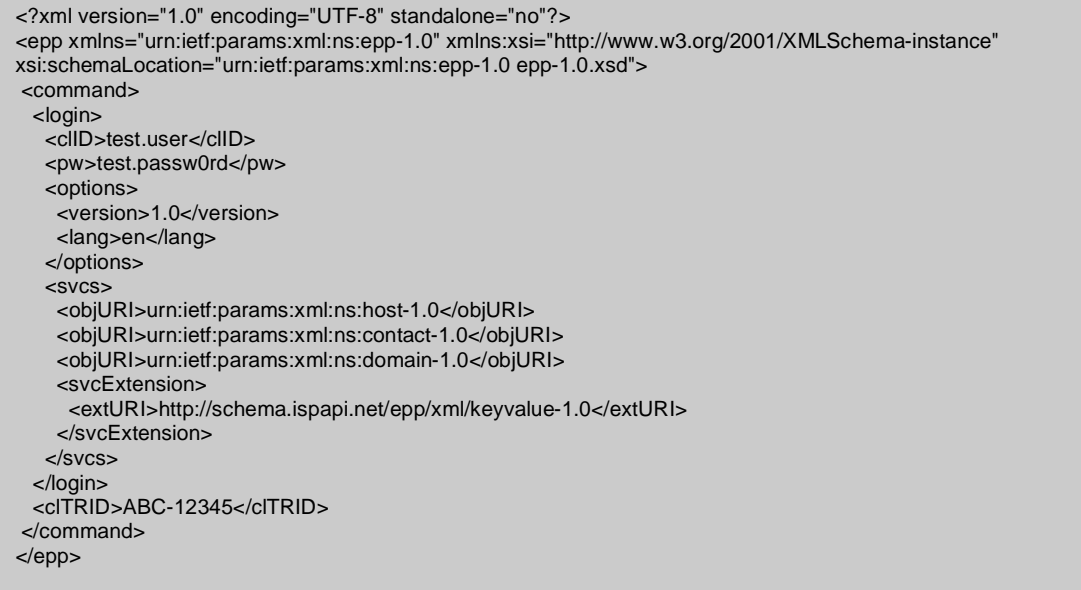

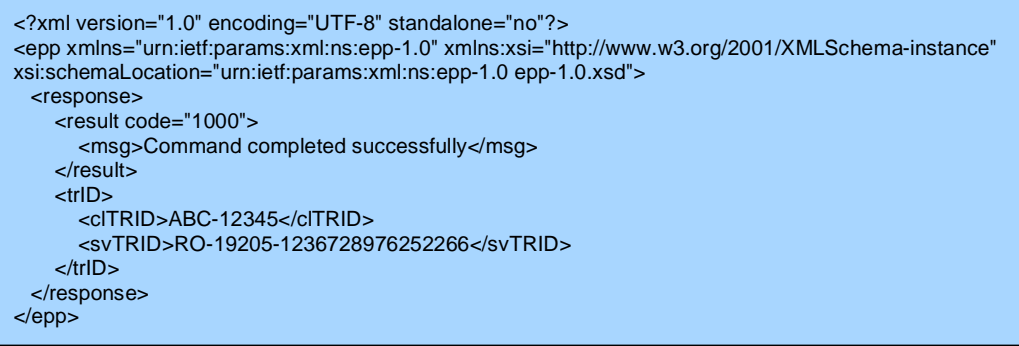

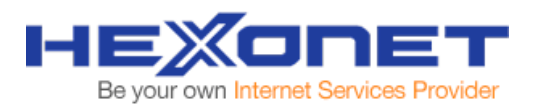

#### **3.3 Logout**

An EPP Gateway session in general should be must closed with the "Logout" command after all instructions are complete, unless for performance reasons you wish to keep the connection open. Please remember that the connection is automatically closed when the TCP timeout occurs or the TCP session is closed.

#### EPP Gateway Command

```
 <?xml version="1.0" encoding="UTF-8" standalone="no"?> 
<epp xmlns="urn:ietf:params:xml:ns:epp-1.0" xmlns:xsi="http://www.w3.org/2001/XMLSchema-instance" 
xsi:schemaLocation="urn:ietf:params:xml:ns:epp-1.0 epp-1.0.xsd"> 
 <command> 
  <logout /> 
  <clTRID>ABC-12345</clTRID> 
 </command> 
</epp>
```

```
<?xml version="1.0" encoding="UTF-8" standalone="no"?> 
<epp xmlns="urn:ietf:params:xml:ns:epp-1.0" xmlns:xsi="http://www.w3.org/2001/XMLSchema-instance" 
xsi:schemaLocation="urn:ietf:params:xml:ns:epp-1.0 epp-1.0.xsd"> 
  <response> 
     <result code="1500"> 
       <msg>Command completed successfully; ending session</msg> 
     </result> 
     <trID> 
       <clTRID>ABC-12345</clTRID> 
       <svTRID>RO-19205-1236729108540449</svTRID> 
    </trID> </response> 
</epp>
```
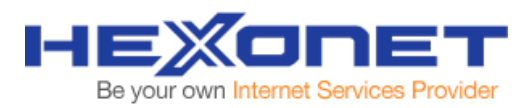

# **4 Domain Management**

Once a session is established the complete set of domain management commands can be issued from checking domain availability, creating a domain, updating a domain's objects, to even deleting a domain. EPP commands issued to the EPP Gateway are process in REAL-TIME and responded back to the client.

## **4.1 Check Domain Availability**

#### EPP Gateway Command

```
 Example <check> command: 
<?xml version="1.0" encoding="UTF-8" standalone="no"?> 
<epp xmlns="urn:ietf:params:xml:ns:epp-1.0"> 
 <command> 
   <check> 
    <domain:check 
    xmlns:domain="urn:ietf:params:xml:ns:domain-1.0"> 
     <domain:name>example.com</domain:name> 
     <domain:name>example.net</domain:name> 
     <domain:name>example.org</domain:name> 
    </domain:check> 
   </check> 
   <clTRID>ABC-12345</clTRID> 
 </command> 
</epp>
```
#### EPP Gateway Response

```
 Example <check> response: 
<?xml version="1.0" encoding="UTF-8" standalone="no"?> 
<epp xmlns="urn:ietf:params:xml:ns:epp-1.0"> 
 <response> 
   <result code="1000"> 
    <msg>Command completed successfully</msg> 
   </result> 
   <resData> 
    <domain:chkData 
    xmlns:domain="urn:ietf:params:xml:ns:domain-1.0"> 
     <domain:cd> 
      <domain:name avail="1">example.com</domain:name> 
     </domain:cd> 
     <domain:cd> 
      <domain:name avail="0">example.net</domain:name> 
      <domain:reason>In use</domain:reason> 
     </domain:cd> 
     <domain:cd> 
      <domain:name avail="1">example.org</domain:name> 
     </domain:cd> 
    </domain:chkData> 
   </resData> 
   <trID> 
    <clTRID>ABC-12345</clTRID> 
    <svTRID>54322-XYZ</svTRID> 
   </trID> 
  </response> 
</epp>
```
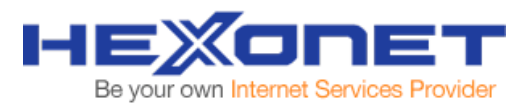

## **4.2 Domain Name server Handling**

Name server hosts for domain delegation can be specified as either references to existing host objects or as domain attributes, which describe a host machine. When using domain attributes to describe a name server host, IP addresses should be specified to generate proper DNS glue records.

Name servers are specified within a <domain:ns> element. This element MUST contain one or more <domain: hostObj> elements or one (or more) <domain:hostAttr> elements. A <domain:hostObj> element contains the fully qualified name of a known name server host object.

A <domain:hostAttr> element contains the following child elements:

- A <domain:hostName> element that contains the fully qualified name of a host.
- Zero or more OPTIONAL <domain: hostAddr> elements that contain the IP addresses to be associated with the host.
	- o Each element MAY contain an "IP" attribute to identify the IP address format.
	- o Attribute value "v4" is used to denote an IPv4 address format.
	- o Attribute value "v6" is used to denote an IPv6 address format.
	- o If the "IP" attribute is not specified, "v4" is the default attribute value.
	- o IP address syntax requirements are described in Section 2.5 of the EPP host mapping [RFC4932].

Domain Host Object Example

```
Example host object name server elements for domain example.com: 
  <domain:ns> 
   <domain:hostObj>ns1.example.com</domain:hostObj> 
   <domain:hostObj>ns1.example.net</domain:hostObj> 
  </domain:ns>
```
# Domain Host Attribute Example

```
Example host attribute name server elements for domain example.com: 
  <domain:ns> 
   <domain:hostAttr> 
    <domain:hostName>ns1.example.com</domain:hostName> 
    <domain:hostAddr ip="v4">192.0.2.2</domain:hostAddr> 
    <domain:hostAddr ip="v6">1080:0:0:0:8:800:200C:417A</domain:hostAddr> 
   </domain:hostAttr> 
   <domain:hostAttr> 
    <domain:hostName>ns1.example.net</domain:hostName> 
   </domain:hostAttr> 
  </domain:ns>
```
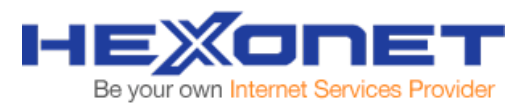

## **4.3 Create Domain – Using NS Objects**

The create command allows the creation of a domain name. During the domain creation process other objects important to a domain are also created.

EPP Gateway Command

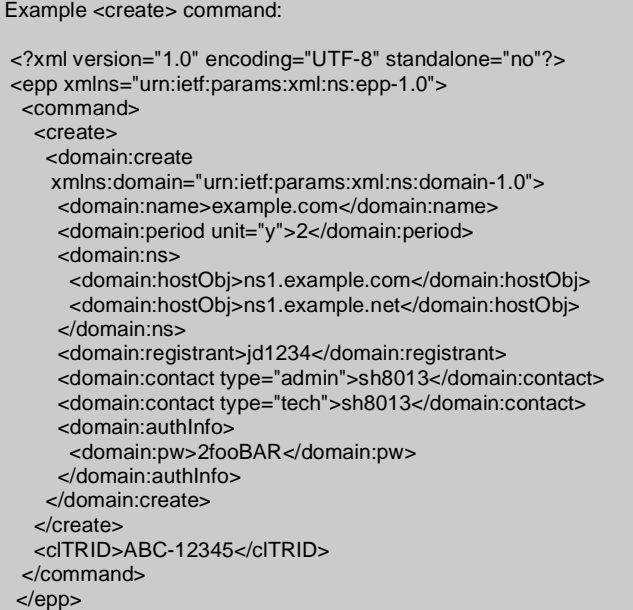

```
 Example <create> response: 
 <?xml version="1.0" encoding="UTF-8" standalone="no"?> 
 <epp xmlns="urn:ietf:params:xml:ns:epp-1.0"> 
  <response> 
   <result code="1000"> 
    <msg>Command completed successfully</msg> 
   </result> 
   <resData> 
    <domain:creData 
    xmlns:domain="urn:ietf:params:xml:ns:domain-1.0"> 
     <domain:name>example.com</domain:name> 
     <domain:crDate>1999-04-03T22:00:00.0Z</domain:crDate> 
     <domain:exDate>2001-04-03T22:00:00.0Z</domain:exDate> 
    </domain:creData> 
   </resData> 
  <trID> <clTRID>ABC-12345</clTRID> 
    <svTRID>54321-XYZ</svTRID> 
  </trID> </response> 
 </epp>
```
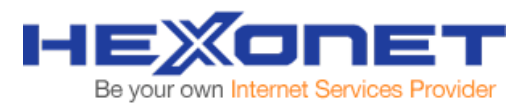

## **4.4 Create Domain – Using NS Attributes**

A create command allowing the creation of a domain name using <domain:hostAttr> instead of <domain:hostObj>, in the case where a registry requires creation of a domain through attributes and not objects. The EPP Gateway will automatically convert between the two for most registries.

### EPP Gateway Command - SNIPPET

```
Example <create> command: 
 <?xml version="1.0" encoding="UTF-8" standalone="no"?> 
 <epp xmlns="urn:ietf:params:xml:ns:epp-1.0"> 
  <command> 
   <create> 
    <domain:create 
     xmlns:domain="urn:ietf:params:xml:ns:domain-1.0"> 
      <domain:name>example.com</domain:name> 
      <domain:period unit="y">2</domain:period> 
      <domain:ns> 
       <domain:hostAttr> 
        <domain:hostName>ns1.example.com</domain:hostName> 
       </domain:hostAttr> 
       <domain:hostAttr> 
        <domain:hostName>ns1.example.net</domain:hostName> 
       </domain:hostAttr> 
      </domain:ns>
```
## **4.5 Query Domain – Using NS Objects**

The EPP  $\leq$  info $\geq$  command is used to retrieve information associated with a domain object.

#### EPP Gateway Command

```
 Example <info> command: 
 <?xml version="1.0" encoding="UTF-8" standalone="no"?> 
 <epp xmlns="urn:ietf:params:xml:ns:epp-1.0"> 
  <command> 
   <info> 
    <domain:info 
     xmlns:domain="urn:ietf:params:xml:ns:domain-1.0"> 
      <domain:name hosts="all">example.com</domain:name> 
    </domain:info> 
   </info> 
   <clTRID>ABC-12345</clTRID> 
  </command> 
 </epp>
```
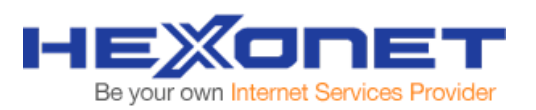

# EPP Gateway Response

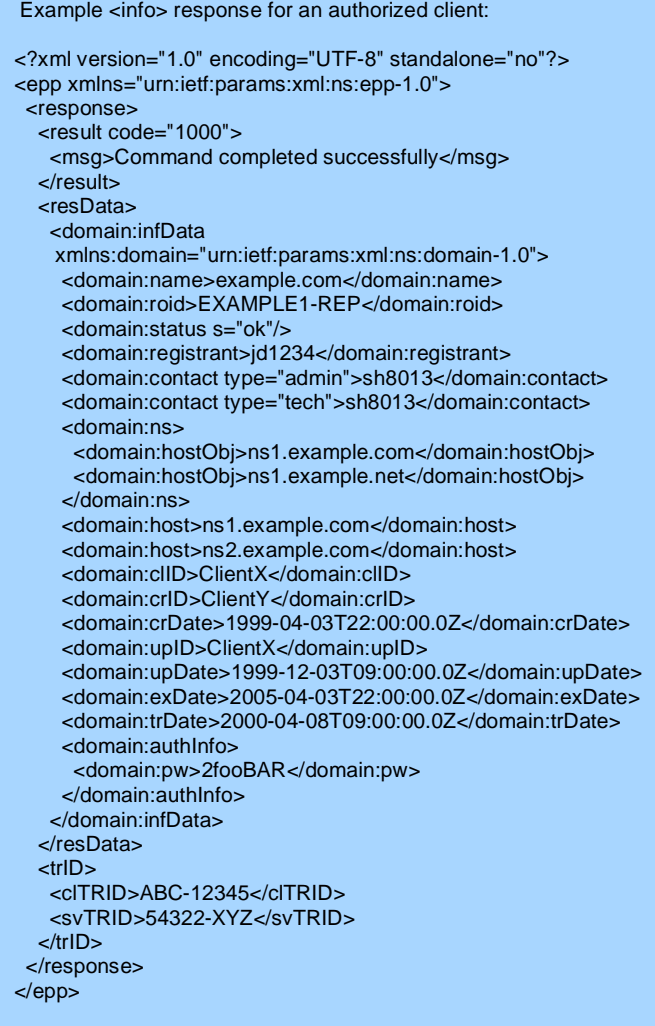

## **4.6 Query Domain – Using NS Attributes**

This query command is used exactly as the Using NS Object sample above. The EPP Gateway determines between the registry differences on your behalf.

```
 Example <info> command: 
 <?xml version="1.0" encoding="UTF-8" standalone="no"?> 
 <epp xmlns="urn:ietf:params:xml:ns:epp-1.0"> 
  <command> 
   <info> 
    <domain:info 
     xmlns:domain="urn:ietf:params:xml:ns:domain-1.0"> 
     <domain:name hosts="all">example.com</domain:name> 
    </domain:info> 
   </info> 
   <clTRID>ABC-12345</clTRID> 
  </command> 
 </epp>
```
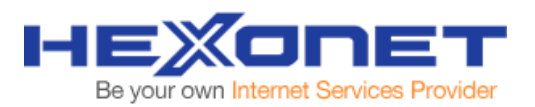

## **4.7 Update Domain – Using NS Objects**

The EPP <update> command allows modification of attributes of a domain object. The <update> command MUST contain a <domain:update> element that identifies the domain. The <domain:update> element contains the following child elements:

- A <domain: name> element that contains the fully qualified name of the domain object to be updated.
- An OPTIONAL <domain: add> element that contains attribute values to be added to the object.
- An OPTIONAL <domain:rem> element that contains attribute values to be removed from the object.
- An OPTIONAL <domain:chg> element that contains object attribute values to be changed.

#### EPP Gateway Command

```
 Example <update> command: 
 <?xml version="1.0" encoding="UTF-8" standalone="no"?> 
 <epp xmlns="urn:ietf:params:xml:ns:epp-1.0"> 
  <command> 
   <update> 
    <domain:update 
    xmlns:domain="urn:ietf:params:xml:ns:domain-1.0"> 
      <domain:name>example.com</domain:name> 
     <domain:add> 
      <domain:ns> 
        <domain:hostObj>ns2.example.com</domain:hostObj> 
       </domain:ns> 
       <domain:contact type="tech">mak21</domain:contact> 
       <domain:status s="clientHold" 
       lang="en">Payment overdue.</domain:status> 
     </domain:add> 
     <domain:rem> 
       <domain:ns> 
        <domain:hostObj>ns1.example.com</domain:hostObj> 
       </domain:ns> 
       <domain:contact type="tech">sh8013</domain:contact> 
       <domain:status s="clientUpdateProhibited"/> 
     </domain:rem> 
     <domain:chg> 
       <domain:registrant>sh8013</domain:registrant> 
       <domain:authInfo> 
        <domain:pw>2BARfoo</domain:pw> 
       </domain:authInfo> 
     </domain:chg> 
    </domain:update> 
   </update> 
   <clTRID>ABC-12345</clTRID> 
  </command> 
 </epp>
```
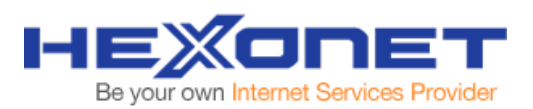

## EPP Gateway Response

```
 Example <update> response: 
 <?xml version="1.0" encoding="UTF-8" standalone="no"?> 
 <epp xmlns="urn:ietf:params:xml:ns:epp-1.0"> 
  <response> 
   <result code="1000"> 
    <msg>Command completed successfully</msg> 
   </result> 
  <trlD> <clTRID>ABC-12345</clTRID> 
    <svTRID>54321-XYZ</svTRID> 
  </trID>
  </response> 
 </epp> >
```
## **4.8 Update Domain – Using NS Attributes**

In cases where a registry supports NS Attributes instead of NS Objects, replace <domain:hostObj> with <domain:hostAttr>. In most cases the EPP Gateway converts between different registries on your behalf.

EPP Gateway Command - SNIPPET

```
… 
     <domain:add> 
       <domain:ns> 
         <domain:hostAttr> 
         <domain:hostName>ns2.example.com</domain:hostName> 
        </domain:hostAttr> 
       </domain:ns> 
       <domain:contact type="tech">mak21</domain:contact> 
       <domain:status s="clientHold" 
       lang="en">Payment overdue.</domain:status> 
      </domain:add> 
      <domain:rem> 
       <domain:ns> 
        <domain:hostAttr> 
         <domain:hostName>ns1.example.com</domain:hostName> 
        </domain:hostAttr> 
       </domain:ns> 
       <domain:contact type="tech">sh8013</domain:contact> 
       <domain:status s="clientUpdateProhibited"/> 
…
```
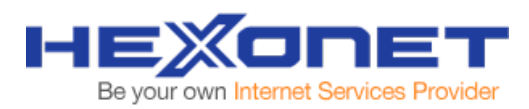

#### **4.9 Delete Domain**

The <delete> command allows a client to delete a domain object. In addition to the standard EPP command elements, the <delete> command MUST contain a <domain:delete> element that identifies the domain.

EPP Gateway Command

```
 Example <delete> command: 
 <?xml version="1.0" encoding="UTF-8" standalone="no"?> 
 <epp xmlns="urn:ietf:params:xml:ns:epp-1.0"> 
  <command> 
   <delete> 
    <domain:delete 
     xmlns:domain="urn:ietf:params:xml:ns:domain-1.0"> 
     <domain:name>example.com</domain:name> 
    </domain:delete> 
   </delete> 
   <clTRID>ABC-12345</clTRID> 
  </command> 
 </epp>
```

```
 Example <delete> response: 
<?xml version="1.0" encoding="UTF-8" standalone="no"?> 
<epp xmlns="urn:ietf:params:xml:ns:epp-1.0" xmlns:xsi="http://www.w3.org/2001/XMLSchema-instance" 
xsi:schemaLocation="urn:ietf:params:xml:ns:epp-1.0 epp-1.0.xsd"> 
  <response> 
     <result code="1000"> 
       <msg>Command completed successfully</msg> 
       <extValue> 
         <value xmlns:epp="urn:ietf:params:xml:ns:epp-1.0"> 
            <epp:undef/> 
         </value> 
         <reason>200 Command completed successfully</reason> 
       </extValue> 
    </result> 
     <trID> 
       <clTRID>ABC-12345</clTRID> 
       <svTRID>RW-4537-1236722350498431</svTRID> 
    </trID> 
  </response> 
</epp>
```
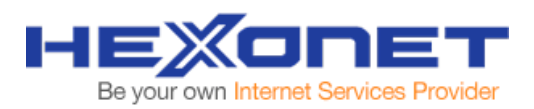

#### **4.10 Renew Domain**

The EPP Gateway <renew> command is used to extend the validity period of an existing domain. The elements needed to identify and extend the validity period of a domain include the current expiration date of the domain (<domain:curExpDate>) and the period to extend, which is measured in whole numbers and is of unit "y" for years.

#### EPP Gateway Command

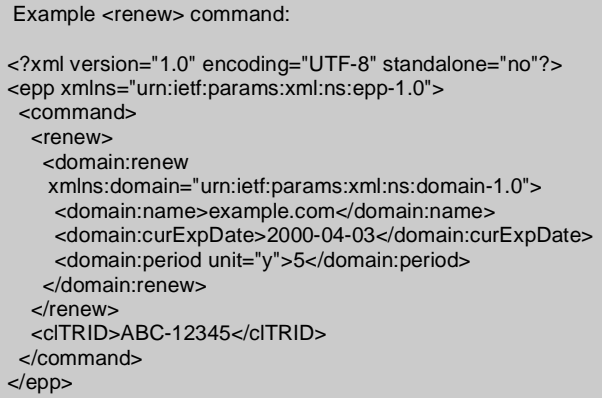

```
 Example <renew> response: 
 <?xml version="1.0" encoding="UTF-8" standalone="no"?> 
 <epp xmlns="urn:ietf:params:xml:ns:epp-1.0"> 
  <response> 
   <result code="1000"> 
    <msg>Command completed successfully</msg> 
   </result> 
   <resData> 
    <domain:renData 
    xmlns:domain="urn:ietf:params:xml:ns:domain-1.0"> 
     <domain:name>example.com</domain:name> 
     <domain:exDate>2005-04-03T22:00:00.0Z</domain:exDate> 
    </domain:renData> 
   </resData> 
   <trID> 
    <clTRID>ABC-12345</clTRID> 
    <svTRID>54322-XYZ</svTRID> 
  </trID> </response> 
 </epp>
```
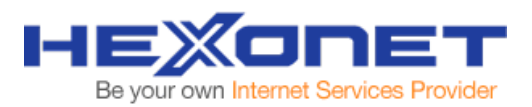

## **4.11 Request Domain Transfer**

The <transfer> command is used to manage changes in domain sponsorship of an existing domain. Clients can "request", "cancel", "approve", "reject", or "query" a transfer request using the "op" command attribute.

A client who wishes to assume sponsorship of a known domain from another client uses the <transfer> command with the value of the "op" attribute set to "request". Once a transfer has been requested, the same client can cancel the request using a <transfer> command with the value of the "op" attribute set to "cancel". A request to cancel the transfer MUST be sent to the server before the current sponsoring client either approves or rejects the transfer request and before the server automatically processes the request due to responding client inactivity.

Once a transfer request has been received by the Gateway, the server MUST notify the current domain sponsor of the requested transfer. The current status of a pending <transfer> command for any domain can be found using the <transfer> query command.

The current domain sponsor MAY explicitly approve or reject the transfer request. The client can approve the request using a <transfer> command with the value of the "op" attribute set to "approve". Clients can reject the request using a <transfer> command with the value of the "op" attribute set to "reject". Automatically approving/rejecting transfer requests not explicitly approved or rejected by the current domain sponsor within a fixed amount of time is recommended and left to the developer to implement.

Objects eligible for transfer MUST have the associated authorization password to complete a <transfer> command.

EPP Gateway Command - Request

```
 Example <transfer> request command: 
 <?xml version="1.0" encoding="UTF-8" standalone="no"?> 
 <epp xmlns="urn:ietf:params:xml:ns:epp-1.0"> 
  <command> 
   <transfer op="request"> 
    <domain:transfer 
    xmlns:domain="urn:ietf:params:xml:ns:domain-1.0"> 
     <domain:name>example.com</domain:name> 
     <domain:period unit="y">1</domain:period> 
     <domain:authInfo> 
      <domain:pw>2fooBAR</domain:pw> 
     </domain:authInfo> 
    </domain:transfer> 
   </transfer> 
   <clTRID>ABC-12345</clTRID> 
  </command> 
 </epp>
```
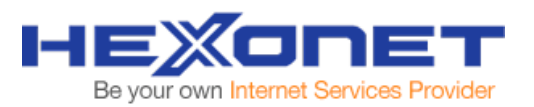

#### EPP Gateway Response - Request

```
 Example <transfer> response: 
 <?xml version="1.0" encoding="UTF-8" standalone="no"?> 
 <epp xmlns="urn:ietf:params:xml:ns:epp-1.0"> 
  <response> 
   <result code="1001"> 
    <msg>Command completed successfully; action pending</msg> 
  </result>
   <resData> 
    <domain:trnData 
    xmlns:domain="urn:ietf:params:xml:ns:domain-1.0"> 
     <domain:name>example.com</domain:name> 
     <domain:trStatus>pending</domain:trStatus> 
     <domain:reID>ClientX</domain:reID> 
     <domain:reDate>2000-06-08T22:00:00.0Z</domain:reDate> 
     <domain:acID>ClientY</domain:acID> 
      <domain:acDate>2000-06-13T22:00:00.0Z</domain:acDate> 
      <domain:exDate>2002-09-08T22:00:00.0Z</domain:exDate> 
    </domain:trnData> 
   </resData> 
  <trID>
    <clTRID>ABC-12345</clTRID> 
    <svTRID>54322-XYZ</svTRID> 
  </trID>
  </response> 
 </epp>
```
#### EPP Gateway Command - Approve

```
 Example <transfer> approve command: 
<?xml version="1.0" encoding="UTF-8" standalone="no"?> 
 <epp xmlns="urn:ietf:params:xml:ns:epp-1.0"> 
 <command> 
   <transfer op="approve"> 
    <domain:transfer 
     xmlns:domain="urn:ietf:params:xml:ns:domain-1.0"> 
     <domain:name>example.com</domain:name> 
     </domain:transfer> 
   </transfer> 
   <clTRID>ABC-12345</clTRID> 
  </command> 
 </epp>
```
### EPP Gateway Response – Approve

```
Example <transfer> approve response: 
<?xml version="1.0" encoding="UTF-8" standalone="no"?> 
 <epp xmlns="urn:ietf:params:xml:ns:epp-1.0"> 
  <response> 
   <result code="1000"> 
    <msg>Command completed successfully</msg> 
    </result> 
  <trID> <clTRID>ABC-12345</clTRID> 
    <svTRID>54322-XYZ</svTRID> 
  </trID>
  </response> 
 </epp>
```
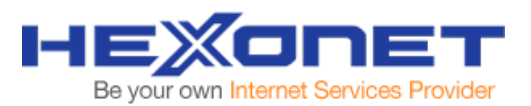

## EPP Gateway Command - Reject

Example <transfer> reject command:

<?xml version="1.0" encoding="UTF-8" standalone="no"?> <epp xmlns="urn:ietf:params:xml:ns:epp-1.0"> <command> <transfer op="reject"> <domain:transfer xmlns:domain="urn:ietf:params:xml:ns:domain-1.0"> <domain:name>example.com</domain:name> </domain:transfer> </transfer> <clTRID>ABC-12345</clTRID> </command> </epp>

## EPP Gateway Response – Reject

```
Example <transfer> reject response: 
<?xml version="1.0" encoding="UTF-8" standalone="no"?> 
 <epp xmlns="urn:ietf:params:xml:ns:epp-1.0"> 
  <response> 
   <result code="1000"> 
    <msg>Command completed successfully</msg> 
   </result> 
   <trID> 
    <clTRID>ABC-12345</clTRID> 
    <svTRID>54322-XYZ</svTRID> 
  </trID>
  </response> 
 </epp>
```
### EPP Gateway Command – Cancel

```
 Example <transfer> cancel command: 
<?xml version="1.0" encoding="UTF-8" standalone="no"?> 
 <epp xmlns="urn:ietf:params:xml:ns:epp-1.0"> 
  <command> 
   <transfer op="cancel"> 
     <domain:transfer 
     xmlns:domain="urn:ietf:params:xml:ns:domain-1.0"> 
      <domain:name>example.com</domain:name> 
     </domain:transfer> 
  \epsilon/transfers
   <clTRID>ABC-12345</clTRID> 
  </command> 
 </epp>
```
### EPP Gateway Response – Cancel

```
Example <transfer> cancel response: 
<?xml version="1.0" encoding="UTF-8" standalone="no"?> 
 <epp xmlns="urn:ietf:params:xml:ns:epp-1.0"> 
  <response> 
   <result code="1000"> 
    <msg>Command completed successfully</msg> 
   </result> 
  <trID>
    <clTRID>ABC-12345</clTRID> 
    <svTRID>54322-XYZ</svTRID> 
  </trID></response>
 </epp>
```
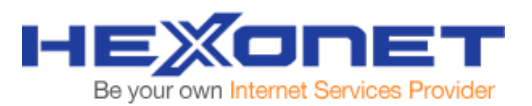

#### EPP Gateway Command – Query

Example <transfer> query command:

```
 <?xml version="1.0" encoding="UTF-8" standalone="no"?> 
 <epp xmlns="urn:ietf:params:xml:ns:epp-1.0"> 
  <command> 
   <transfer op="query"> 
    <domain:transfer 
    xmlns:domain="urn:ietf:params:xml:ns:domain-1.0"> 
     <domain:name>example.com</domain:name> 
     <domain:authInfo> 
       <domain:pw roid="JD1234-REP">2fooBAR</domain:pw> 
     </domain:authInfo> 
    </domain:transfer> 
   </transfer> 
   <clTRID>ABC-12345</clTRID> 
  </command> 
 </epp>
```
#### EPP Gateway Response - Query

```
 Example <transfer> query response: 
 <?xml version="1.0" encoding="UTF-8" standalone="no"?> 
 <epp xmlns="urn:ietf:params:xml:ns:epp-1.0"> 
  <response> 
   <result code="1000"> 
    <msg>Command completed successfully</msg> 
   </result> 
   <resData> 
    <domain:trnData 
    xmlns:domain="urn:ietf:params:xml:ns:domain-1.0"> 
     <domain:name>example.com</domain:name> 
     <domain:trStatus>pending</domain:trStatus> 
     <domain:reID>ClientX</domain:reID> 
     <domain:reDate>2000-06-06T22:00:00.0Z</domain:reDate> 
      <domain:acID>ClientY</domain:acID> 
      <domain:acDate>2000-06-11T22:00:00.0Z</domain:acDate> 
      <domain:exDate>2002-09-08T22:00:00.0Z</domain:exDate> 
    </domain:trnData> 
   </resData> 
   <trID> 
    <clTRID>ABC-12345</clTRID> 
    <svTRID>54322-XYZ</svTRID> 
  </trID>
  </response> 
 </epp>
```
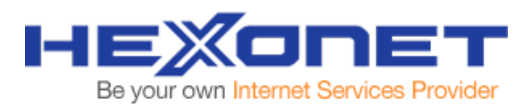

# **5 Contact Management**

The management of contacts via the EPP Gateway allows for easy checking, creation, deleting, and updating of domain contact handles.

#### **5.1 Check Contact Availability**

The EPP <check> command is used to determine if a contact exists. It provides a hint that allows a client to anticipate the success or failure of provisioning, changing or deleting an object.

EPP Gateway Command

```
 Example <check> command: 
 <?xml version="1.0" encoding="UTF-8" standalone="no"?> 
 <epp xmlns="urn:ietf:params:xml:ns:epp-1.0"> 
  <command> 
   <check> 
    <contact:check 
    xmlns:contact="urn:ietf:params:xml:ns:contact-1.0"> 
     <contact:id>sh8013</contact:id> 
     <contact:id>sah8013</contact:id> 
     <contact:id>8013sah</contact:id> 
    </contact:check> 
   </check> 
   <clTRID>ABC-12345</clTRID> 
  </command> 
 </epp>
```
### EPP Gateway Response

```
 Example <check> response: 
 <?xml version="1.0" encoding="UTF-8" standalone="no"?> 
 <epp xmlns="urn:ietf:params:xml:ns:epp-1.0"> 
  <response> 
   <result code="1000"> 
    <msg>Command completed successfully</msg> 
   </result> 
   <resData> 
    <contact:chkData 
     xmlns:contact="urn:ietf:params:xml:ns:contact-1.0"> 
     <contact:cd> 
       <contact:id avail="1">sh8013</contact:id> 
     </contact:cd> 
      <contact:cd> 
      <contact:id avail="0">sah8013</contact:id> 
       <contact:reason>In use</contact:reason> 
     </contact:cd> 
      <contact:cd> 
      <contact:id avail="1">8013sah</contact:id> 
     </contact:cd> 
    </contact:chkData> 
   </resData> 
   <trID> 
    <clTRID>ABC-12345</clTRID> 
    <svTRID>54322-XYZ</svTRID> 
  </trID> </response> 
 </epp>
```
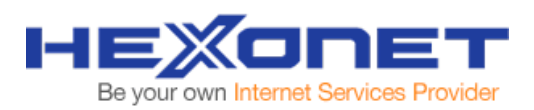

# **5.2 Create Contact**

#### EPP Gateway Command

```
 Example <create> command: 
 <?xml version="1.0" encoding="UTF-8" standalone="no"?> 
 <epp xmlns="urn:ietf:params:xml:ns:epp-1.0"> 
  <command> 
   <create> 
    <contact:create 
    xmlns:contact="urn:ietf:params:xml:ns:contact-1.0"> 
     <contact:id>sh8013</contact:id> 
     <contact:postalInfo type="int"> 
      <contact:name>John Doe</contact:name>
       <contact:org>Example Inc.</contact:org> 
       <contact:addr> 
        <contact:street>123 Example Dr.</contact:street> 
        <contact:street>Suite 100</contact:street> 
        <contact:city>Dulles</contact:city> 
        <contact:sp>VA</contact:sp> 
        <contact:pc>20166-6503</contact:pc> 
        <contact:cc>US</contact:cc> 
       </contact:addr> 
     </contact:postalInfo> 
      <contact:voice x="1234">+1.7035555555</contact:voice> 
     <contact:fax>+1.7035555556</contact:fax> 
     <contact:email>jdoe@example.com</contact:email> 
     <contact:authInfo> 
       <contact:pw>2fooBAR</contact:pw> 
     </contact:authInfo> 
   </contact:create> 
   </create> 
   <clTRID>ABC-12345</clTRID> 
  </command> 
 </epp>
```
#### EPP Gateway Response

```
 Example <create> response: 
 <?xml version="1.0" encoding="UTF-8" standalone="no"?> 
 <epp xmlns="urn:ietf:params:xml:ns:epp-1.0"> 
  <response> 
   <result code="1000"> 
    <msg>Command completed successfully</msg> 
   </result> 
   <resData> 
    <contact:creData 
     xmlns:contact="urn:ietf:params:xml:ns:contact-1.0"> 
     <contact:id>sh8013</contact:id> 
      <contact:crDate>1999-04-03T22:00:00.0Z</contact:crDate> 
    </contact:creData> 
   </resData> 
   <trID> 
    <clTRID>ABC-12345</clTRID> 
    <svTRID>54321-XYZ</svTRID> 
  </trID>
  </response> 
 </epp>
```
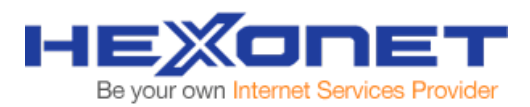

# **5.3 Query Contact**

The EPP <info> command is used to retrieve information associated with a contact object.

EPP Gateway Command

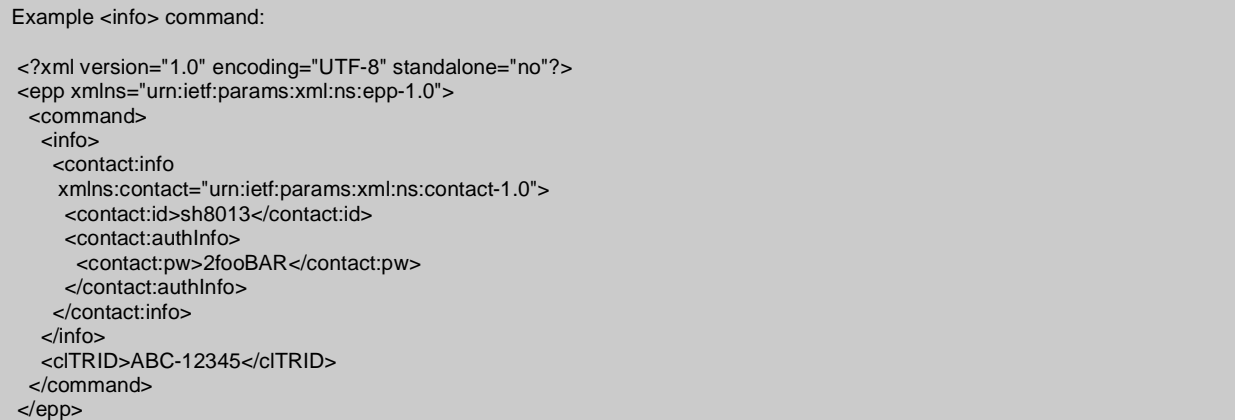

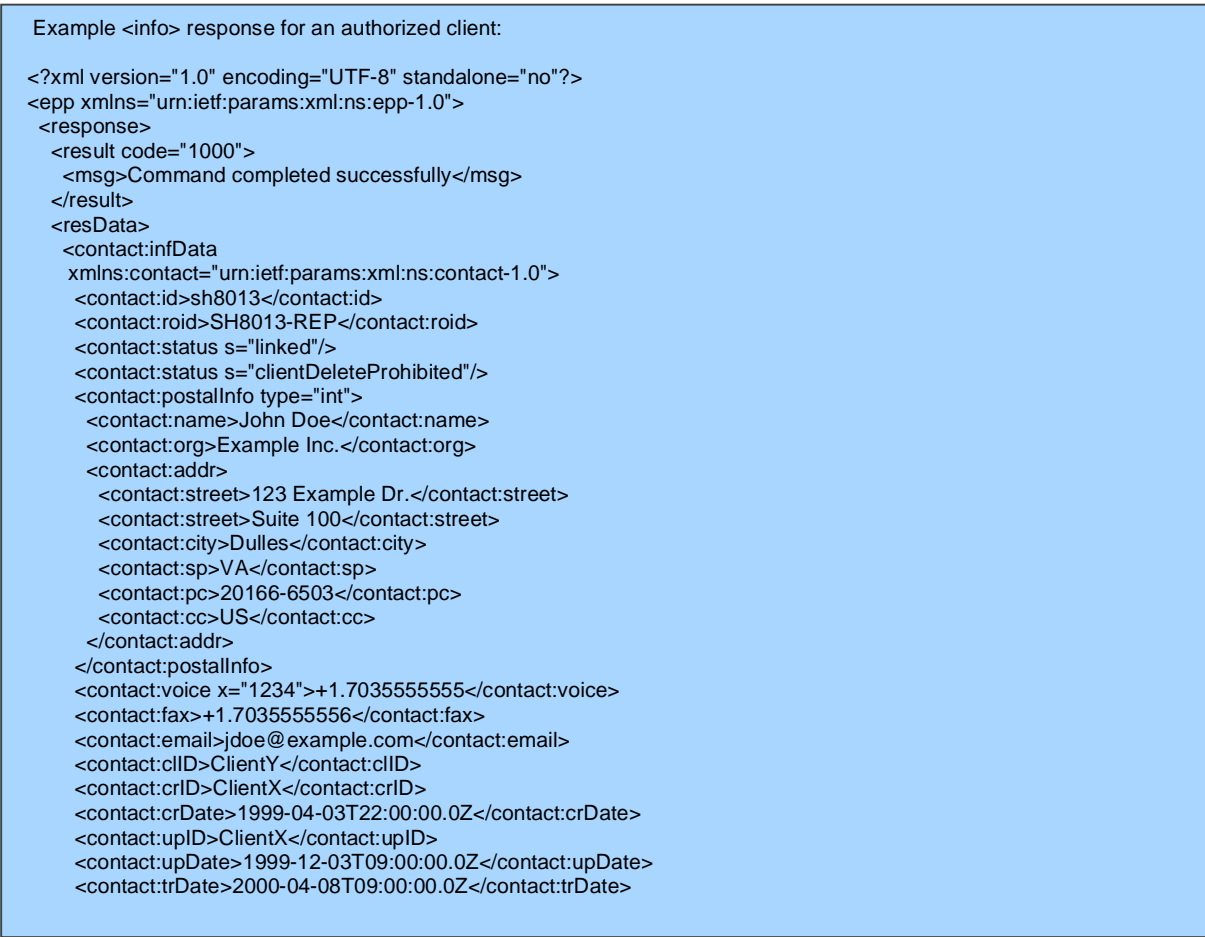

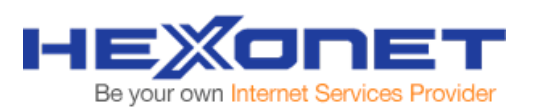

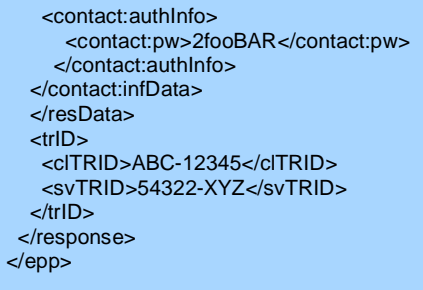

# **5.4 Update Contact**

The EPP <update> command allows modification of attributes of a contact object. The <update> command MUST contain a <contact:update> element that identifies the contact.

The <contact:update> element contains the following child elements:

- A <contact:id> element that contains the unique id of the contact to be updated.
- An OPTIONAL <contact: add> element that contains attribute values to be added to the object.
- An OPTIONAL <contact:rem> element that contains attribute values to be removed from the object.
- An OPTIONAL <contact:chg> element that contains object attribute values to be changed.

EPP Gateway Command

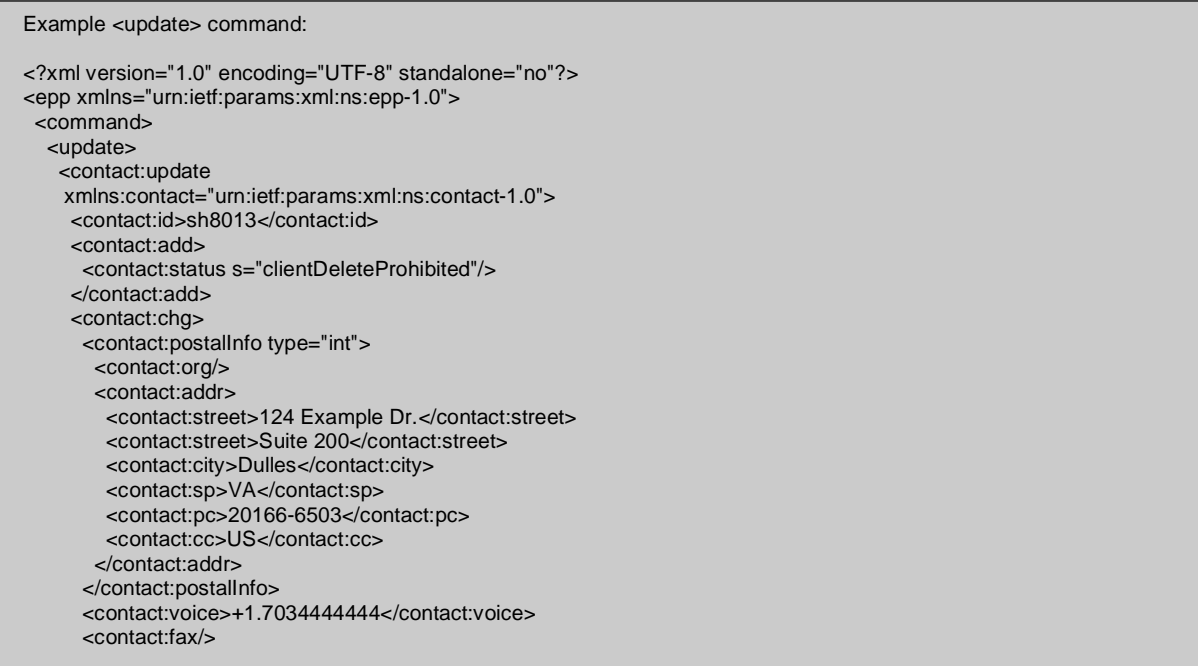

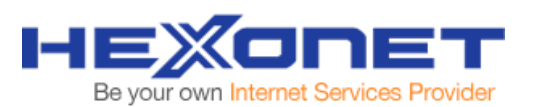

 <contact:authInfo> <contact:pw>2fooBAR</contact:pw> </contact:authInfo> </contact:chg> </contact:update> </update> <clTRID>ABC-12345</clTRID> </command> </epp>

EPP Gateway Response

```
 Example <update> response: 
 <?xml version="1.0" encoding="UTF-8" standalone="no"?> 
 <epp xmlns="urn:ietf:params:xml:ns:epp-1.0"> 
  <response> 
   <result code="1000"> 
    <msg>Command completed successfully</msg> 
   </result> 
   <trID> 
    <clTRID>ABC-12345</clTRID> 
    <svTRID>54321-XYZ</svTRID> 
  </trID> </response> 
 </epp>
```
## **5.5 Delete Contact**

The <delete> command allows a client to delete a contact object. In addition to the standard EPP command elements, the <delete> command MUST contain a <contact:delete> that identifies the contact.

EPP Gateway Command

```
 Example <delete> command: 
 <?xml version="1.0" encoding="UTF-8" standalone="no"?> 
 <epp xmlns="urn:ietf:params:xml:ns:epp-1.0"> 
  <command> 
   <delete> 
    <contact:delete xmlns:contact="urn:ietf:params:xml:ns:contact-1.0"> 
      <contact:id>sh8013</contact:id> 
    </contact:delete> 
   </delete> 
   <clTRID>ABC-12345</clTRID> 
  </command> 
 </epp>
```
### EPP Gateway Response

```
 Example <delete> response: 
 <?xml version="1.0" encoding="UTF-8" standalone="no"?> 
 <epp xmlns="urn:ietf:params:xml:ns:epp-1.0"> 
 <response> 
   <result code="1000"> 
    <msg>Command completed successfully</msg> 
  </result>
   <trID> 
    <clTRID>ABC-12345</clTRID> 
    <svTRID>54321-XYZ</svTRID> 
   </trID> 
  </response> 
 </epp>
```
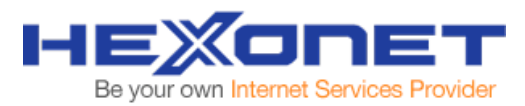

# **6 Name server Host Management**

The management of name servers via the EPP Gateway allows for easy checking, creation, deleting, and updating of name servers.

## **6.1 Check Host Availability**

The EPP <check> command is used to determine if a name server host exists. It provides a hint that allows a client to anticipate the success or failure of provisioning, changing or deleting a name server host object.

EPP Gateway Command

```
 Example <check> command: 
 <?xml version="1.0" encoding="UTF-8" standalone="no"?> 
 <epp xmlns="urn:ietf:params:xml:ns:epp-1.0"> 
 <command> 
   <check> 
    <host:check 
    xmlns:host="urn:ietf:params:xml:ns:host-1.0"> 
     <host:name>ns1.example.com</host:name> 
     <host:name>ns2.example.com</host:name> 
     <host:name>ns3.example.com</host:name> 
    </host:check> 
   </check> 
   <clTRID>ABC-12345</clTRID> 
  </command> 
 </epp>
```
### EPP Gateway Response

```
 Example <check> response: 
 <?xml version="1.0" encoding="UTF-8" standalone="no"?> 
 <epp xmlns="urn:ietf:params:xml:ns:epp-1.0"> 
  <response> 
   <result code="1000"> 
    <msg>Command completed successfully</msg> 
   </result> 
   <resData> 
    <host:chkData 
    xmlns:host="urn:ietf:params:xml:ns:host-1.0"> 
     <host:cd> 
       <host:name avail="1">ns1.example.com</host:name> 
     </host:cd> 
      <host:cd> 
      <host:name avail="0">ns2.example2.com</host:name> 
       <host:reason>In use</host:reason> 
      </host:cd> 
      <host:cd> 
      <host:name avail="1">ns3.example3.com</host:name> 
      </host:cd> 
    </host:chkData> 
   </resData> 
   <trID> 
    <clTRID>ABC-12345</clTRID> 
    <svTRID>54322-XYZ</svTRID> 
  </trID> </response> 
 </epp>
```
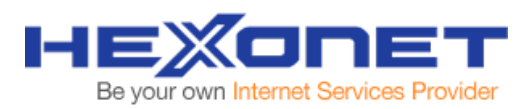

## **6.2 Create Host**

Name server hosts can be created using the <host: create> element. Child elements include:

- A <host:name> element that contains the fully qualified name of a host.
- Zero or more OPTIONAL <host: addr> elements that contain the IP addresses to be associated with the host.
	- o Each element MAY contain an "IP" attribute to identify the IP address format.
	- o Attribute value "v4" is used to denote an IPv4 address format.
	- o Attribute value "v6" is used to denote an IPv6 address format.
	- o If the "IP" attribute is not specified, "v4" is the default attribute value.

#### EPP Gateway Command

```
 Example <create> command: 
 <?xml version="1.0" encoding="UTF-8" standalone="no"?> 
 <epp xmlns="urn:ietf:params:xml:ns:epp-1.0"> 
  <command> 
   <create> 
    <host:create 
    xmlns:host="urn:ietf:params:xml:ns:host-1.0"> 
     <host:name>ns1.example.com</host:name> 
     <host:addr ip="v4">192.0.2.2</host:addr> 
     <host:addr ip="v4">192.0.2.29</host:addr> 
     <host:addr ip="v6">1080:0:0:0:8:800:200C:417A</host:addr> 
    </host:create> 
   </create> 
   <clTRID>ABC-12345</clTRID> 
  </command> 
 </epp>
```
#### EPP Gateway Response

```
 Example <create> response: 
 <?xml version="1.0" encoding="UTF-8" standalone="no"?> 
 <epp xmlns="urn:ietf:params:xml:ns:epp-1.0"> 
  <response> 
   <result code="1000"> 
    <msg>Command completed successfully</msg> 
  </result>
   <resData> 
    <host:creData 
    xmlns:host="urn:ietf:params:xml:ns:host-1.0"> 
     <host:name>ns1.example.com</host:name> 
     <host:crDate>1999-04-03T22:00:00.0Z</host:crDate> 
    </host:creData> 
   </resData> 
   <trID> 
    <clTRID>ABC-12345</clTRID> 
    <svTRID>54322-XYZ</svTRID> 
  </trID>
  </response> 
 </epp>
```
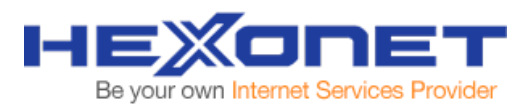

# **6.3 Query Host**

The EPP <info> command is used to retrieve information associated with a host object.

EPP Gateway Command

```
 Example <info> command: 
 <?xml version="1.0" encoding="UTF-8" standalone="no"?> 
 <epp xmlns="urn:ietf:params:xml:ns:epp-1.0"> 
 <command> 
   <info> 
    <host:info 
     xmlns:host="urn:ietf:params:xml:ns:host-1.0"> 
     <host:name>ns1.example.com</host:name> 
    </host:info> 
   </info> 
   <clTRID>ABC-12345</clTRID> 
  </command> 
 </epp>
```

```
 Example <info> response: 
 <?xml version="1.0" encoding="UTF-8" standalone="no"?> 
 <epp xmlns="urn:ietf:params:xml:ns:epp-1.0"> 
  <response> 
   <result code="1000"> 
    <msg>Command completed successfully</msg> 
  \epsilon/result\epsilon <resData> 
    <host:infData 
     xmlns:host="urn:ietf:params:xml:ns:host-1.0"> 
      <host:name>ns1.example.com</host:name> 
      <host:roid>NS1_EXAMPLE1-REP</host:roid> 
      <host:status s="linked"/> 
      <host:status s="clientUpdateProhibited"/> 
      <host:addr ip="v4">192.0.2.2</host:addr> 
      <host:addr ip="v4">192.0.2.29</host:addr> 
      <host:addr ip="v6">1080:0:0:0:8:800:200C:417A</host:addr> 
      <host:clID>ClientY</host:clID> 
      <host:crID>ClientX</host:crID> 
      <host:crDate>1999-04-03T22:00:00.0Z</host:crDate> 
      <host:upID>ClientX</host:upID> 
      <host:upDate>1999-12-03T09:00:00.0Z</host:upDate> 
      <host:trDate>2000-04-08T09:00:00.0Z</host:trDate> 
    </host:infData> 
   </resData> 
  <trID>
    <clTRID>ABC-12345</clTRID> 
    <svTRID>54322-XYZ</svTRID> 
   </trID> 
  </response> 
 </epp>
```
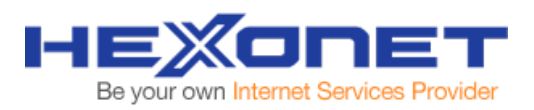

# **6.4 Update Host**

The EPP <update> command for name sever hosts allows modification of attributes of a host object. The <update> command MUST contain a <host:update> element that identifies the host.

The <host: update> element contains the following child elements:

- A <host: name> element that contains full qualified name of the host to be updated.
- An OPTIONAL <host: add> element that contains attribute values to be added to the object.
- An OPTIONAL <host: rem> element that contains attribute values to be removed from the object.
- An OPTIONAL <host: chg> element that contains object attribute values to be changed.

### EPP Gateway Command

Example <update> command:

```
 <?xml version="1.0" encoding="UTF-8" standalone="no"?> 
 <epp xmlns="urn:ietf:params:xml:ns:epp-1.0"> 
 <command> 
   <update> 
    <host:update 
     xmlns:host="urn:ietf:params:xml:ns:host-1.0"> 
     <host:name>ns1.example.com</host:name> 
     <host:add> 
      <host:addr ip="v4">192.0.2.22</host:addr> 
       <host:status s="clientUpdateProhibited"/> 
     </host:add> 
     <host:rem> 
      <host:addr ip="v6">1080:0:0:0:8:800:200C:417A</host:addr> 
     </host:rem> 
    <host:chg>
      <host:name>ns2.example.com</host:name> 
     </host:chg> 
    </host:update> 
   </update> 
   <clTRID>ABC-12345</clTRID> 
  </command> 
 </epp>
```
### EPP Gateway Response

```
 Example <update> response: 
 <?xml version="1.0" encoding="UTF-8" standalone="no"?> 
 <epp xmlns="urn:ietf:params:xml:ns:epp-1.0"> 
  <response> 
   <result code="1000"> 
    <msg>Command completed successfully</msg> 
   </result> 
  <trID> <clTRID>ABC-12345</clTRID> 
    <svTRID>54321-XYZ</svTRID> 
  </trID> </response> 
 </epp>
```
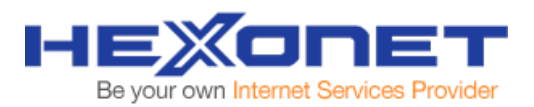

## **6.5 Delete Host**

The <delete> command allows a client to delete a name server host object. In addition to the standard EPP command elements, the <delete> command MUST contain a <host:delete> that identifies the host.

#### EPP Gateway Command

```
 Example <delete> command: 
 <?xml version="1.0" encoding="UTF-8" standalone="no"?> 
 <epp xmlns="urn:ietf:params:xml:ns:epp-1.0"> 
  <command> 
   <delete> 
    <host:delete xmlns:host="urn:ietf:params:xml:ns:host-1.0"> 
     <host:name>ns1.example.com</host:name> 
    </host:delete> 
   </delete> 
   <clTRID>ABC-12345</clTRID> 
  </command> 
 </epp>
```

```
 Example <delete> response: 
 <?xml version="1.0" encoding="UTF-8" standalone="no"?> 
 <epp xmlns="urn:ietf:params:xml:ns:epp-1.0"> 
 <response> 
  <result code="1000"> 
    <msg>Command completed successfully</msg> 
   </result> 
   <trID> 
    <clTRID>ABC-12345</clTRID> 
    <svTRID>54321-XYZ</svTRID> 
  </trID> </response> 
 </epp>
```
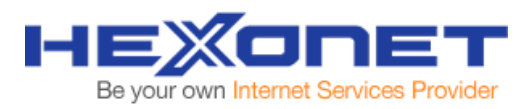

# **7 Message Polling**

Discover and retrieve service messages from the EPP Gateway.

## **7.1 Poll Message Queue**

The EPP <poll> command is used to discover and retrieve service messages queued by the EPP Gateway. Each response returned from the server will include a server-unique message identifier, which will be required for acknowledging the receipt of a message. A counter exists to indicate the number of messages in the queue. After a client has received a message, the client MUST respond to the message with an explicit acknowledgement to confirm that the message has been received to make the next message in the queue (if any) available for retrieval.

The <poll> command MUST be represented as an empty element with no child elements. An "op" attribute with value "req" is REQUIRED to retrieve the first message from the server message queue.

#### EPP Gateway Command

```
Example <poll> command:
 <?xml version="1.0" encoding="UTF-8" standalone="no"?> 
 <epp xmlns="urn:ietf:params:xml:ns:epp-1.0"> 
 <command> 
   <poll op="req"/> 
   <clTRID>ABC-12345</clTRID> 
 </command> 
 </epp>
```
### EPP Gateway Response

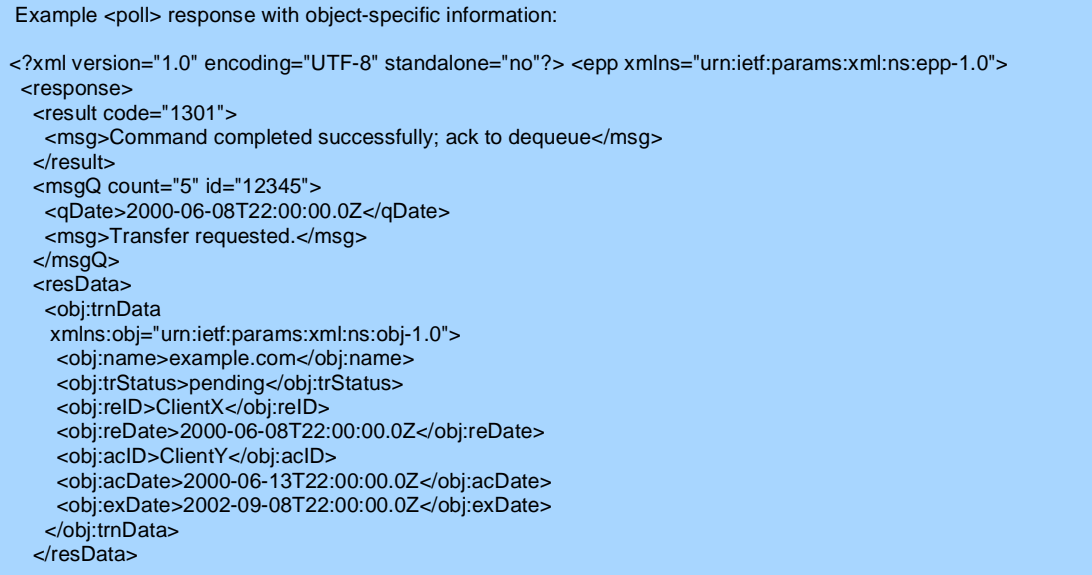

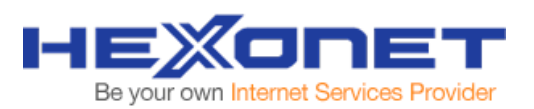

```
 <trID> 
    <clTRID>ABC-12345</clTRID> 
    <svTRID>54321-XYZ</svTRID> 
  </trID> </response> 
 </epp>
```
#### **7.2 Acknowledge Message**

After a client has received a message, the client MUST respond to the message with an explicit acknowledgement to confirm that the message has been received to make the next message in the queue (if any) available for retrieval.

The <poll> command MUST be represented as an empty element with no child elements. An "op" attribute (with value "ack") and a "msgID" attribute (whose value corresponds to the value of the "id" attribute copied from the <msg> element in the message being acknowledged) are REQUIRED to acknowledge receipt of a message.

EPP Gateway Command

```
Example <poll> acknowledgement command:
 <?xml version="1.0" encoding="UTF-8" standalone="no"?> 
 <epp xmlns="urn:ietf:params:xml:ns:epp-1.0"> 
  <command> 
   <poll op="ack" msgID="12345"/> 
   <clTRID>ABC-12346</clTRID> 
  </command> 
 </epp>
```

```
Example <poll> acknowledgement response:
 <?xml version="1.0" encoding="UTF-8" standalone="no"?> 
 <epp xmlns="urn:ietf:params:xml:ns:epp-1.0"> 
  <response> 
   <result code="1000"> 
    <msg>Command completed successfully</msg> 
   </result> 
   <msgQ count="4" id="12345"/> 
   <trID> 
    <clTRID>ABC-12346</clTRID> 
    <svTRID>54322-XYZ</svTRID> 
  </trID> </response> 
 </epp>
```
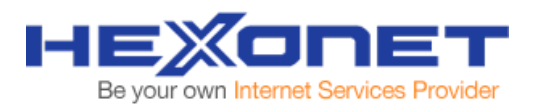

# **8 Extensions**

The base EPP protocol does not support or make available some commands required to map all domain functionality. However, the EPP Gateway server supports xml base key-value extensions for this purpose.

## **8.1 Key-Value Extension**

The EPP Gateway supports xml based key-value extensions, which enables the use of commands and parameters not supported by the base EPP protocol. Below is the formal syntax.

```
<?xml version="1.0" encoding="UTF-8"?> 
<schema targetNamespace="http://schema.ispapi.net/epp/xml/keyvalue-1.0" 
    xmlns:keyvalue="http://schema.ispapi.net/epp/xml/keyvalue-1.0" 
    xmlns="http://www.w3.org/2001/XMLSchema" 
    elementFormDefault="qualified"> 
<!-- Child elements found in EPP commands. --> 
<element name="extension" type="keyvalue:extensionType"/> 
<!-- Utility Types --> 
<complexType name="extensionType"> 
 <sequence> 
  <element name="kv" type="keyvalue:kvType" minOccurs="0" maxOccurs="unbounded"/> 
 </sequence> 
</complexType> 
<complexType name="kvType"> 
 <attribute name="key" type="keyvalue:keyType" use="required"/> 
 <attribute name="value" type="keyvalue:valueType" use="required"/> 
</complexType> 
<simpleType name="keyType"> 
 <restriction base="token"> 
  <minLength value="1"/> 
  <pattern value="[A-Z0-9\-]*"/> 
 </restriction> 
</simpleType> 
<simpleType name="valueType"> 
 <restriction base="token"> 
  <minLength value="0"/> 
 </restriction> 
</simpleType> 
<!-- End of schema. --> 
</schema>
```
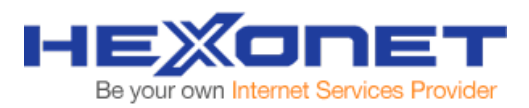

# **APPENDIX A – Working Examples**

## **A.1 - Availability check for .com, .de, .co.uk and .eu Domains**

## EPP Gateway Command

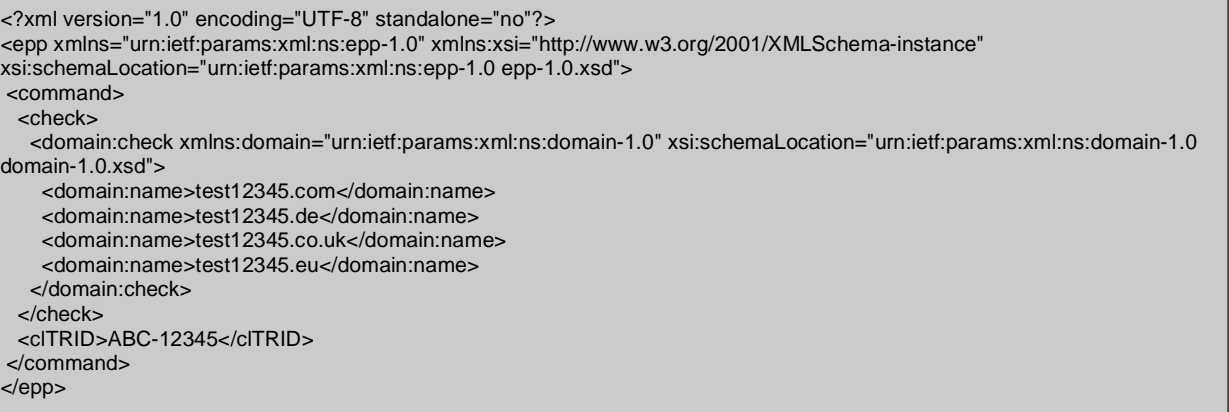

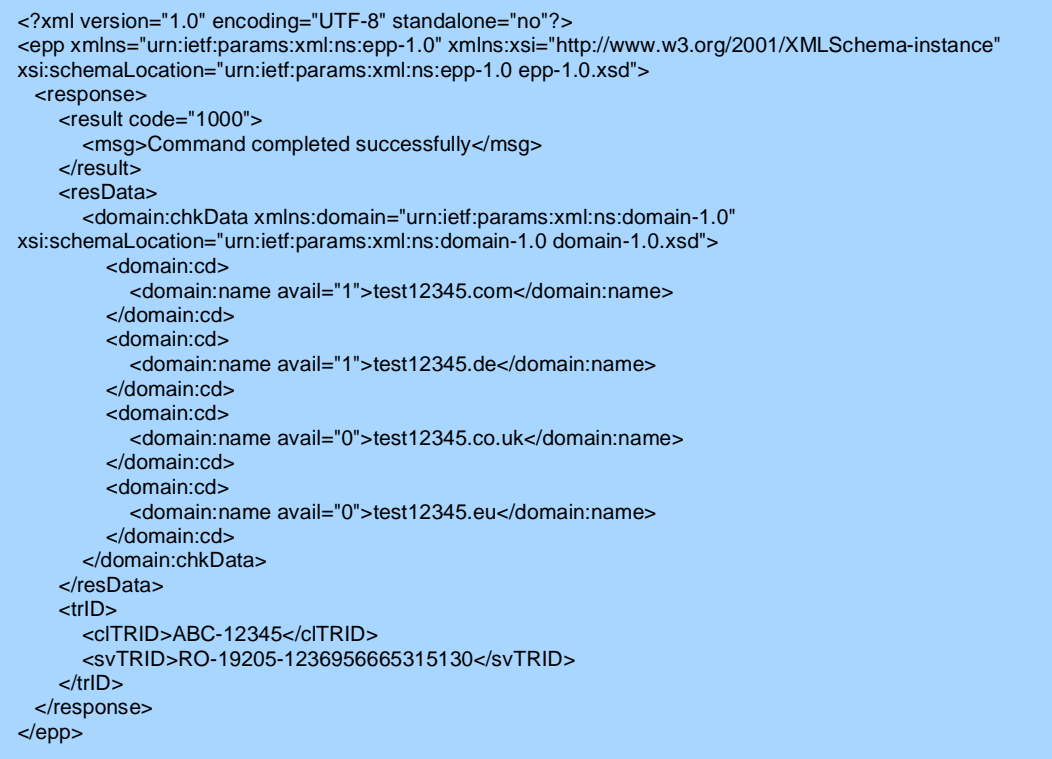

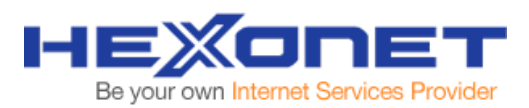

## **A.2 - Registration of a .eu Domain using Registrant Proxy**

#### EPP Gateway Command

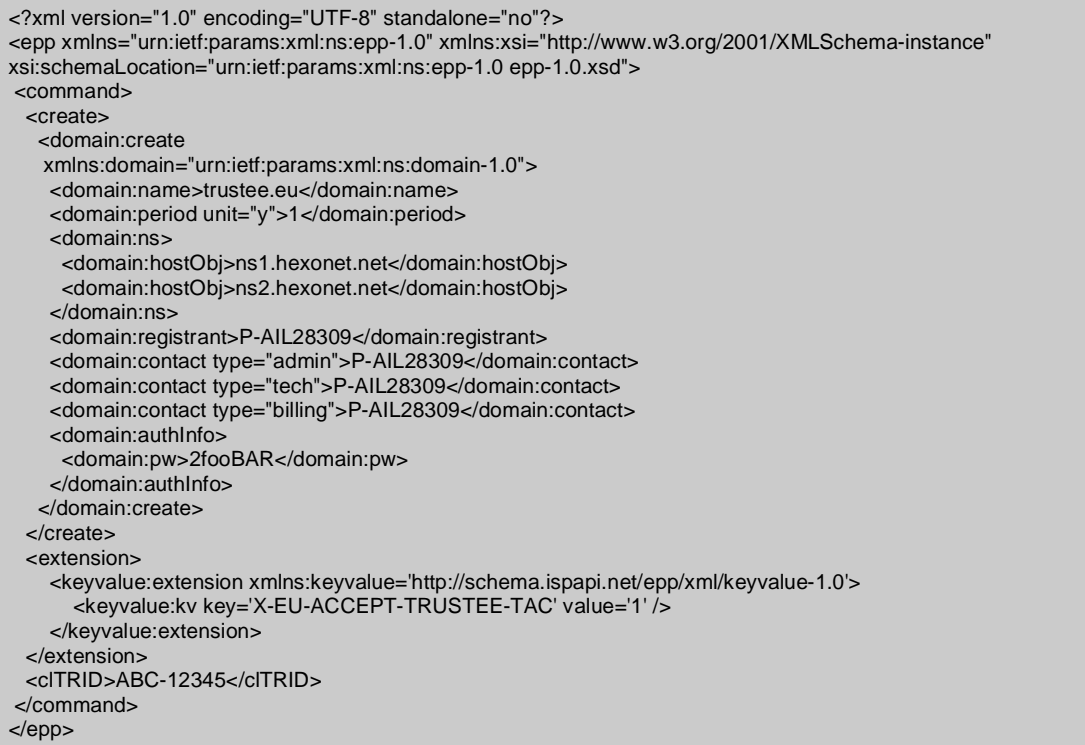

#### EPP Gateway Response

```
<?xml version="1.0" encoding="UTF-8" standalone="no"?> 
<epp xmlns="urn:ietf:params:xml:ns:epp-1.0" xmlns:xsi="http://www.w3.org/2001/XMLSchema-instance" 
xsi:schemaLocation="urn:ietf:params:xml:ns:epp-1.0 epp-1.0.xsd"> 
  <response> 
    <result code="1000"> 
       <msg>Command completed successfully</msg> 
       <extValue> 
         <value xmlns:epp="urn:ietf:params:xml:ns:epp-1.0"> 
            <epp:undef/> 
         </value> 
         <reason>200 Command completed successfully</reason>
       </extValue> 
     </result> 
     <resData> 
       <domain:creData xmlns:domain="urn:ietf:params:xml:ns:domain-1.0" 
xsi:schemaLocation="urn:ietf:params:xml:ns:domain-1.0 domain-1.0.xsd"> 
          <domain:name>trustee.eu</domain:name> 
          <domain:crDate>2009-03-13T14:40:53.0Z</domain:crDate> 
          <domain:exDate>2010-03-13T14:40:53.0Z</domain:exDate> 
       </domain:creData> 
     </resData> 
     <extension> 
       <keyvalue:extension xmlns:keyvalue="http://schema.ispapi.net/epp/xml/keyvalue-1.0" 
xsi:schemaLocation="http://schema.ispapi.net/epp/xml/keyvalue-1.0 keyvalue-1.0.xsd"/> 
    </extension> 
     <trID> 
       <clTRID>ABC-12345</clTRID> 
       <svTRID>RW-14056-1236955253324925</svTRID> 
    </trID> </response> 
</epp>
```
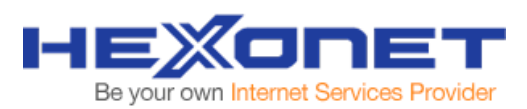

# **A.3 - Monthly registration of a .de Domain using Trustee Service**

## EPP Gateway Command

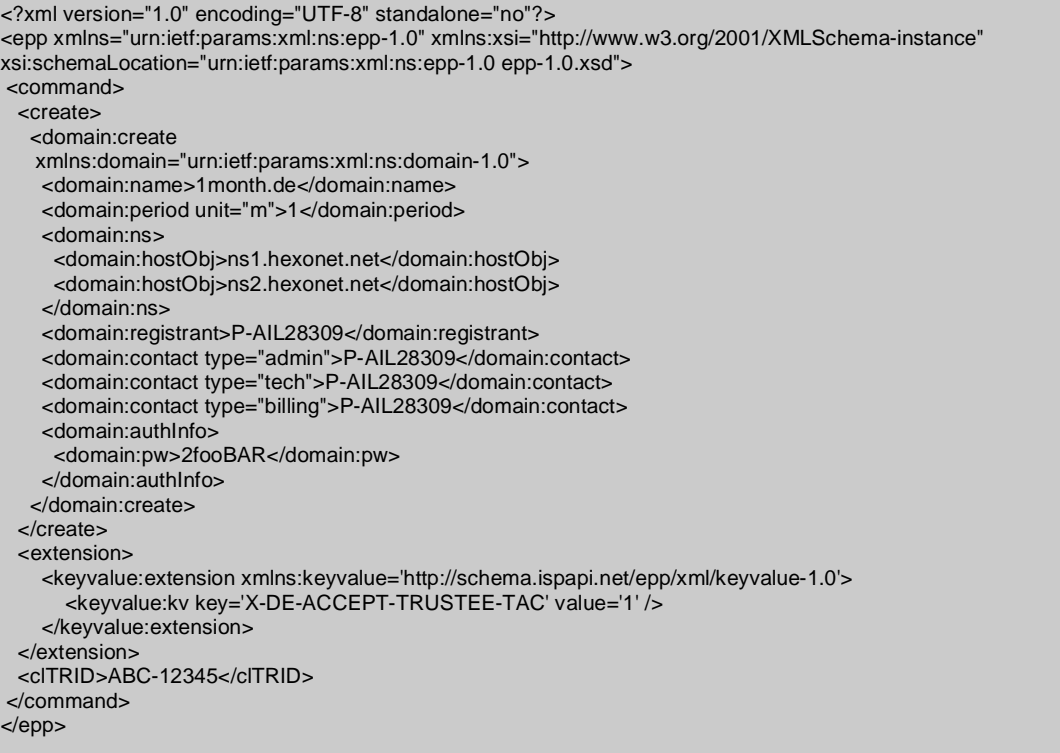

### EPP Gateway Response

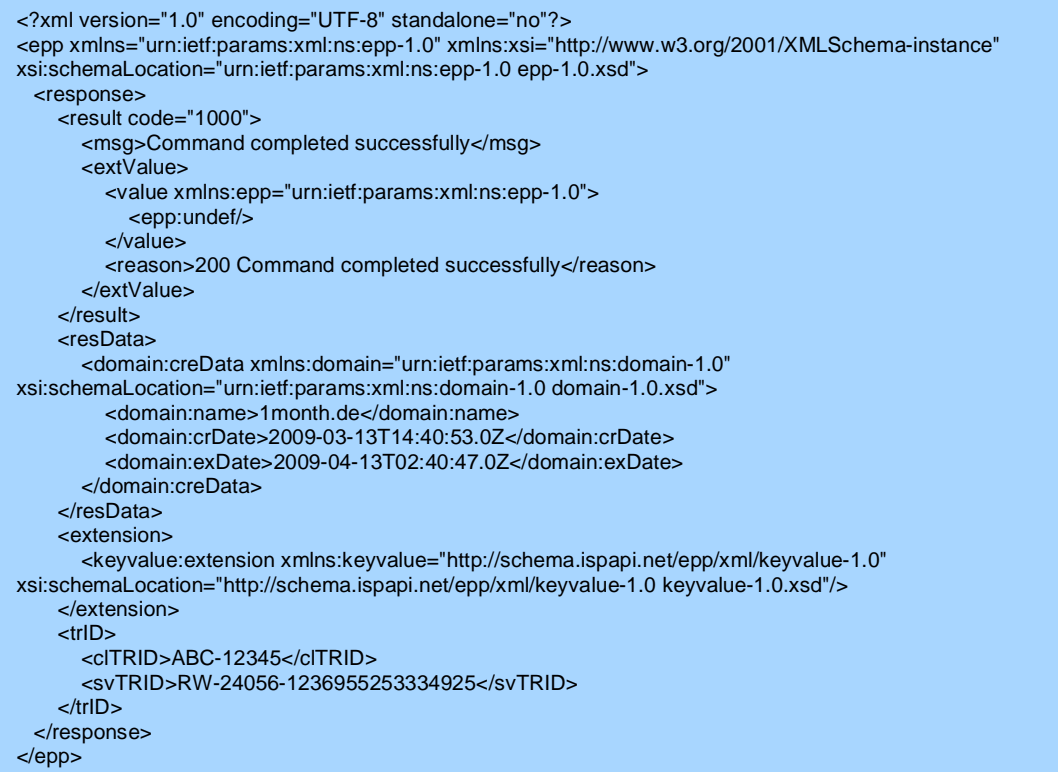

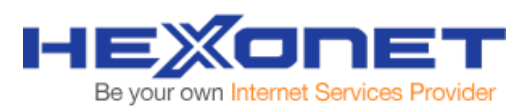

# **A.4 - Registration of a .de Domain multiple Holders and NS entries**

#### EPP Gateway Command

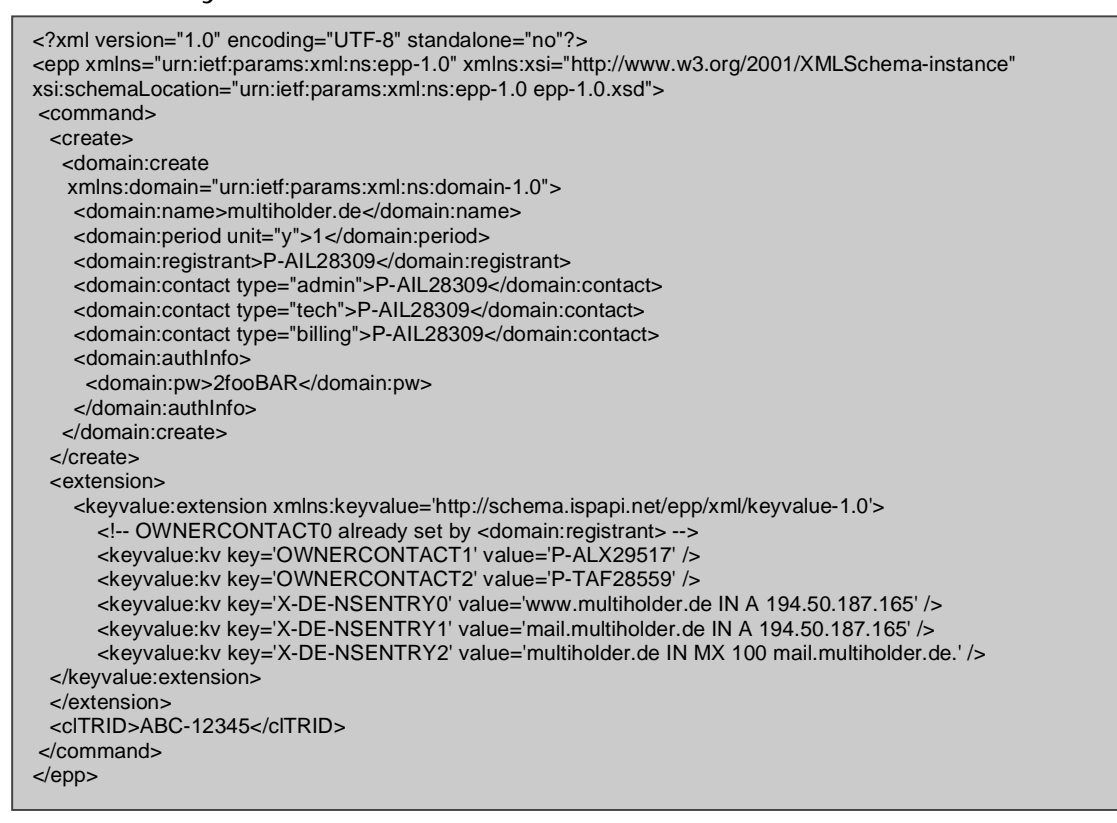

#### EPP Gateway Response

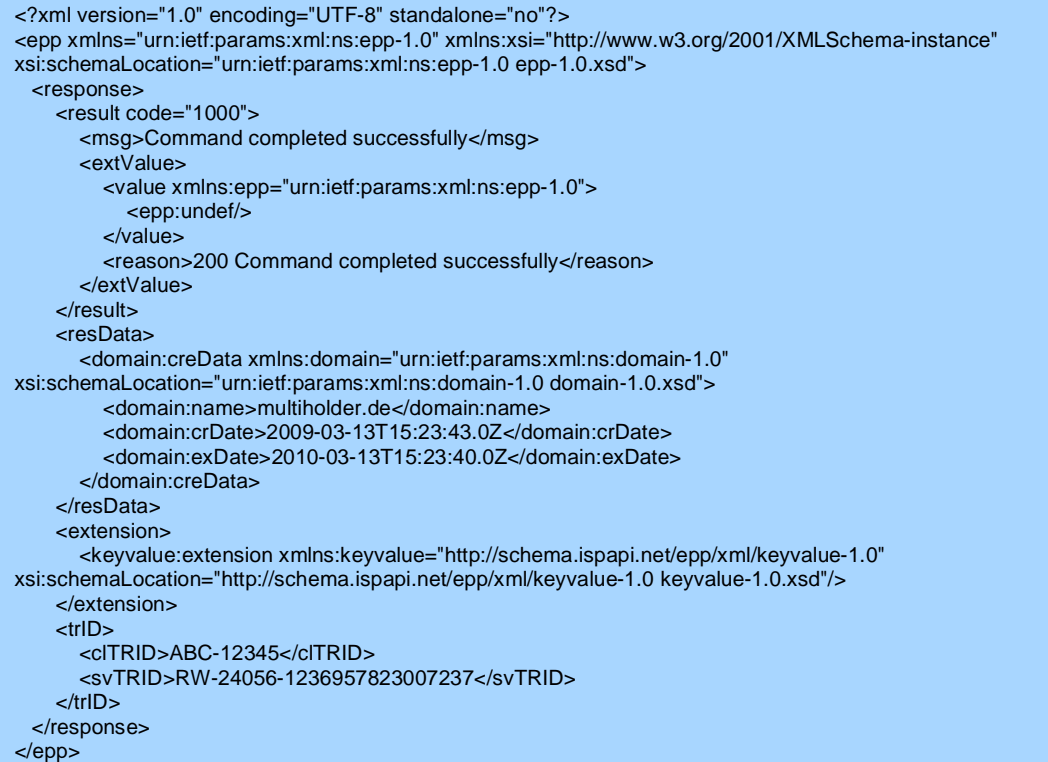

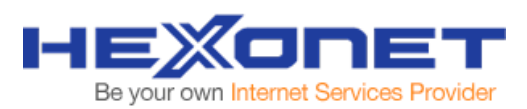

# **A.5 - Registration of an .ASIA Domain using provided CED Service**

EPP Gateway Command

```
<?xml version="1.0" encoding="UTF-8" standalone="no"?> 
<epp xmlns="urn:ietf:params:xml:ns:epp-1.0" xmlns:xsi="http://www.w3.org/2001/XMLSchema-instance" 
xsi:schemaLocation="urn:ietf:params:xml:ns:epp-1.0 epp-1.0.xsd"> 
 <command> 
  <create> 
   <domain:create 
    xmlns:domain="urn:ietf:params:xml:ns:domain-1.0"> 
     <domain:name>trustee.asia</domain:name> 
     <domain:period unit="y">1</domain:period> 
     <domain:ns> 
      <domain:hostObj>ns1.hexonet.net</domain:hostObj> 
      <domain:hostObj>ns2.hexonet.net</domain:hostObj> 
     </domain:ns> 
     <domain:registrant>P-AIL28309</domain:registrant> 
     <domain:contact type="admin">P-AIL28309</domain:contact> 
     <domain:contact type="tech">P-AIL28309</domain:contact> 
     <domain:contact type="billing">P-AIL28309</domain:contact> 
     <domain:authInfo> 
      <domain:pw>2fooBAR</domain:pw> 
     </domain:authInfo> 
   </domain:create> 
  </create> 
  <extension> 
     <keyvalue:extension xmlns:keyvalue='http://schema.ispapi.net/epp/xml/keyvalue-1.0'> 
       <keyvalue:kv key='X-ASIA-CED-ACCEPT-TRUSTEE-TAC' value='1' /> 
     </keyvalue:extension> 
  </extension> 
  <clTRID>ABC-12345</clTRID> 
 </command> 
</epp>
```
# EPP Gateway Response

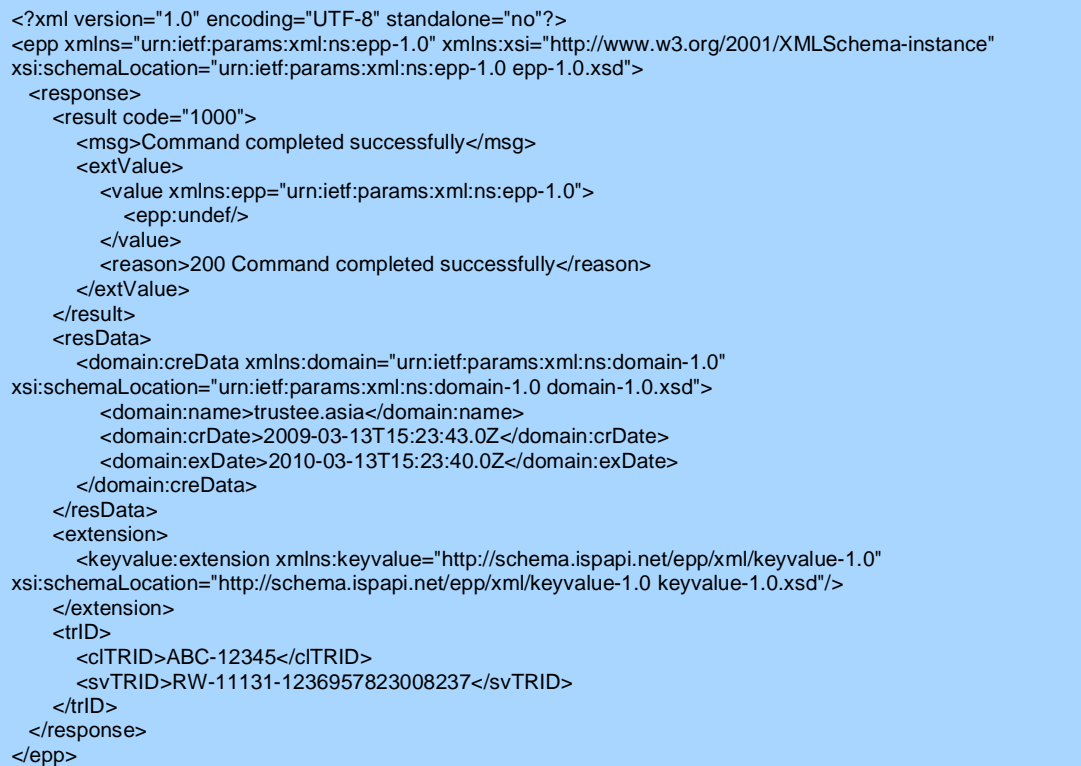

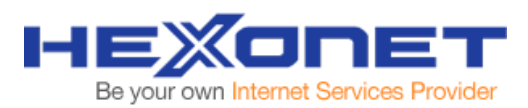

## **A.6 - Trade of a .eu Domain**

#### EPP Gateway Command

```
<?xml version="1.0" encoding="UTF-8" standalone="no"?> 
<epp xmlns="urn:ietf:params:xml:ns:epp-1.0" xmlns:xsi="http://www.w3.org/2001/XMLSchema-instance" 
xsi:schemaLocation="urn:ietf:params:xml:ns:epp-1.0 epp-1.0.xsd"> 
 <command> 
  <update> 
   <domain:update 
    xmlns:domain="urn:ietf:params:xml:ns:domain-1.0"> 
     <domain:name>trustee.eu</domain:name> 
     <domain:chg> 
      <domain:registrant>P-AIL28309</domain:registrant> 
     </domain:chg> 
   </domain:update> 
  </update> 
  <extension> 
     <keyvalue:extension xmlns:keyvalue='http://schema.ispapi.net/epp/xml/keyvalue-1.0'> 
       <keyvalue:kv key='COMMAND' value='TradeDomain' /> 
     </keyvalue:extension> 
  </extension> 
  <clTRID>ABC-12345</clTRID> 
 </command> 
</epp>
```

```
<?xml version="1.0" encoding="UTF-8" standalone="no"?> 
<epp xmlns="urn:ietf:params:xml:ns:epp-1.0" xmlns:xsi="http://www.w3.org/2001/XMLSchema-instance" 
xsi:schemaLocation="urn:ietf:params:xml:ns:epp-1.0 epp-1.0.xsd"> 
  <response> 
    <result code="1000"> 
       <msg>Command completed successfully</msg> 
       <extValue> 
         <value xmlns:epp="urn:ietf:params:xml:ns:epp-1.0"> 
            <epp:undef/> 
          </value> 
         <reason>200 Command completed successfully</reason> 
       </extValue> 
    </result> 
     <extension> 
       <keyvalue:extension xmlns:keyvalue="http://schema.ispapi.net/epp/xml/keyvalue-1.0" 
xsi:schemaLocation="http://schema.ispapi.net/epp/xml/keyvalue-1.0 keyvalue-1.0.xsd"/> 
    </extension> 
     <trID> 
       <clTRID>ABC-12345</clTRID> 
       <svTRID>RW-24056-1236958601247375</svTRID> 
    </trID> 
  </response> 
</epp>
```
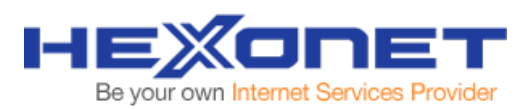

## **A.7 - Pushing a .co.uk Domain to another TAG**

EPP Gateway Command

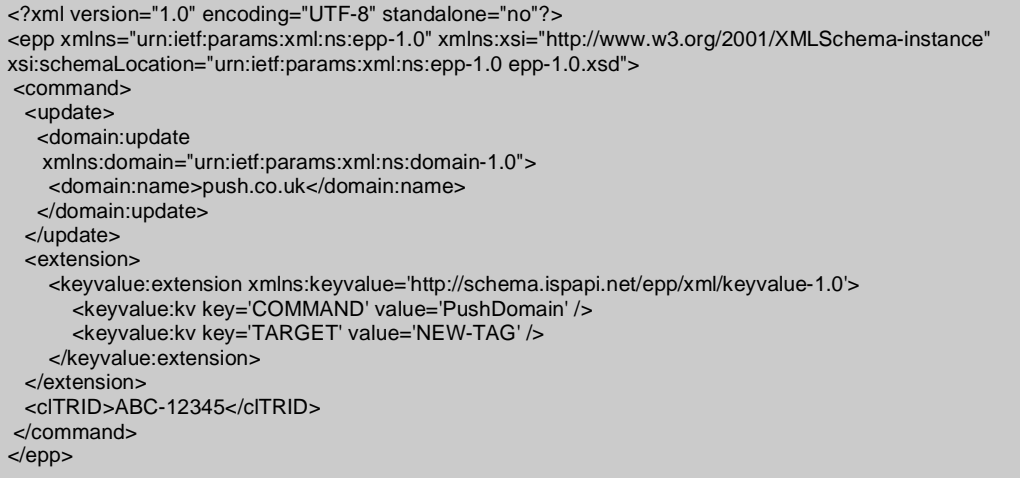

## **A.8 - Pushing a .de Domain to TRANSIT**

#### EPP Gateway Command

```
<?xml version="1.0" encoding="UTF-8" standalone="no"?> 
<epp xmlns="urn:ietf:params:xml:ns:epp-1.0" xmlns:xsi="http://www.w3.org/2001/XMLSchema-instance" 
xsi:schemaLocation="urn:ietf:params:xml:ns:epp-1.0 epp-1.0.xsd"> 
 <command> 
  <update> 
   <domain:update 
    xmlns:domain="urn:ietf:params:xml:ns:domain-1.0"> 
    <domain:name>push.de</domain:name> 
   </domain:update> 
  </update> 
  <extension> 
    <keyvalue:extension xmlns:keyvalue='http://schema.ispapi.net/epp/xml/keyvalue-1.0'> 
       <keyvalue:kv key='COMMAND' value='PushDomain' /> 
       <keyvalue:kv key='TARGET' value='TRANSIT' /> 
     </keyvalue:extension> 
  </extension> 
  <clTRID>ABC-12345</clTRID> 
 </command> 
</epp>
```
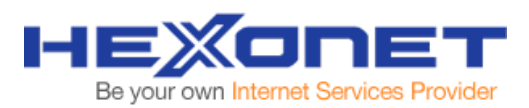

# **A.9 - Pushing a .at Domain to Registry (billwithdraw)**

EPP Gateway Command

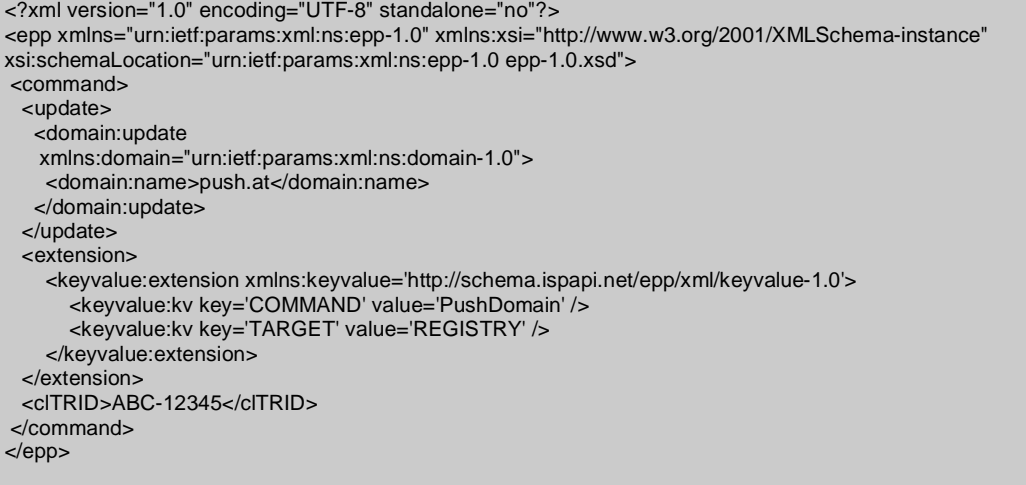

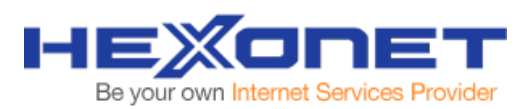

# **A.10 - Activating AuthInfo1 for a .de Domain**

#### EPP Gateway Command

```
<?xml version="1.0" encoding="UTF-8" standalone="no"?> 
<epp xmlns="urn:ietf:params:xml:ns:epp-1.0" xmlns:xsi="http://www.w3.org/2001/XMLSchema-instance" 
xsi:schemaLocation="urn:ietf:params:xml:ns:epp-1.0 epp-1.0.xsd"> 
 <command> 
  <update> 
   <domain:update 
    xmlns:domain="urn:ietf:params:xml:ns:domain-1.0"> 
     <domain:name>1month.de</domain:name> 
     <domain:chg> 
      <domain:auth><domain:pw>SECRET123</domain:pw></domain:auth> 
     </domain:chg> 
    </domain:update> 
  </update> 
  <extension> 
     <keyvalue:extension xmlns:keyvalue='http://schema.ispapi.net/epp/xml/keyvalue-1.0'> 
       <keyvalue:kv key='COMMAND' value='DENIC_CreateAuthInfo1' /> 
     </keyvalue:extension> 
  </extension> 
  <clTRID>ABC-12345</clTRID> 
 </command> 
</epp>
```

```
<?xml version="1.0" encoding="UTF-8" standalone="no"?> 
<epp xmlns="urn:ietf:params:xml:ns:epp-1.0" xmlns:xsi="http://www.w3.org/2001/XMLSchema-instance" 
xsi:schemaLocation="urn:ietf:params:xml:ns:epp-1.0 epp-1.0.xsd"> 
  <response> 
    <result code="1000"> 
       <msg>Command completed successfully</msg> 
       <extValue> 
          <value xmlns:epp="urn:ietf:params:xml:ns:epp-1.0"> 
            <epp:undef/> 
          </value> 
         <reason>200 Command completed successfully</reason>
       </extValue> 
     </result> 
     <extension> 
       <keyvalue:extension xmlns:keyvalue="http://schema.ispapi.net/epp/xml/keyvalue-1.0" 
xsi:schemaLocation="http://schema.ispapi.net/epp/xml/keyvalue-1.0 keyvalue-1.0.xsd"> 
          <keyvalue:kv key="X-DE-AUTHINFO1-EXPIRATIONDATE" value="2009-04-13"/> 
       </keyvalue:extension> 
     </extension> 
     <trID> 
       <clTRID>ABC-12345</clTRID> 
       <svTRID>RW-19205-1236959001887629</svTRID> 
    </trlD> </response> 
</epp>
```
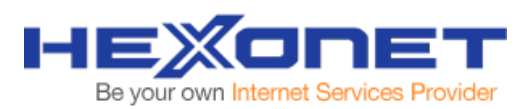

# **A.11 - Deleting AuthInfo1 for a .de Domain**

```
EPP Gateway Command
```

```
<?xml version="1.0" encoding="UTF-8" standalone="no"?> 
<epp xmlns="urn:ietf:params:xml:ns:epp-1.0" xmlns:xsi="http://www.w3.org/2001/XMLSchema-instance" 
xsi:schemaLocation="urn:ietf:params:xml:ns:epp-1.0 epp-1.0.xsd"> 
 <command> 
  <update> 
   <domain:update 
    xmlns:domain="urn:ietf:params:xml:ns:domain-1.0"> 
     <domain:name>1month.de</domain:name> 
    </domain:update> 
  </update> 
  <extension> 
     <keyvalue:extension xmlns:keyvalue='http://schema.ispapi.net/epp/xml/keyvalue-1.0'> 
       <keyvalue:kv key='COMMAND' value='DENIC_DeleteAuthInfo1' /> 
     </keyvalue:extension> 
  </extension> 
  <clTRID>ABC-12345</clTRID> 
 </command> 
</epp>
```

```
<?xml version="1.0" encoding="UTF-8" standalone="no"?> 
<epp xmlns="urn:ietf:params:xml:ns:epp-1.0" xmlns:xsi="http://www.w3.org/2001/XMLSchema-instance" 
xsi:schemaLocation="urn:ietf:params:xml:ns:epp-1.0 epp-1.0.xsd"> 
  <response> 
    <result code="1000"> 
       <msg>Command completed successfully</msg> 
       <extValue> 
          <value xmlns:epp="urn:ietf:params:xml:ns:epp-1.0"> 
            <epp:undef/> 
          </value> 
        <reason>200 Command completed successfully</reason>
       </extValue> 
    </result>
     <extension> 
       <keyvalue:extension xmlns:keyvalue="http://schema.ispapi.net/epp/xml/keyvalue-1.0" 
xsi:schemaLocation="http://schema.ispapi.net/epp/xml/keyvalue-1.0 keyvalue-1.0.xsd"/> 
    </extension> 
   <trlD>
       <clTRID>ABC-12345</clTRID> 
       <svTRID>RW-19205-1236959050891572</svTRID> 
     </trID> 
  </response> 
</epp>
```
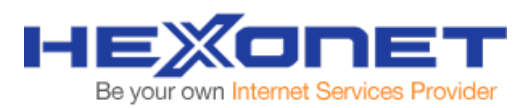

# **A.12 - Requesting AuthInfo2 for a .de Domain**

```
EPP Gateway Command
```

```
<?xml version="1.0" encoding="UTF-8" standalone="no"?> 
<epp xmlns="urn:ietf:params:xml:ns:epp-1.0" xmlns:xsi="http://www.w3.org/2001/XMLSchema-instance" 
xsi:schemaLocation="urn:ietf:params:xml:ns:epp-1.0 epp-1.0.xsd"> 
 <command> 
  <update> 
   <domain:update 
    xmlns:domain="urn:ietf:params:xml:ns:domain-1.0"> 
     <domain:name>1month.de</domain:name> 
    </domain:update> 
  </update> 
  <extension> 
     <keyvalue:extension xmlns:keyvalue='http://schema.ispapi.net/epp/xml/keyvalue-1.0'> 
       <keyvalue:kv key='COMMAND' value='DENIC_CreateAuthInfo2' /> 
     </keyvalue:extension> 
  </extension> 
  <clTRID>ABC-12345</clTRID> 
 </command> 
</epp>
```

```
<?xml version="1.0" encoding="UTF-8" standalone="no"?> 
<epp xmlns="urn:ietf:params:xml:ns:epp-1.0" xmlns:xsi="http://www.w3.org/2001/XMLSchema-instance" 
xsi:schemaLocation="urn:ietf:params:xml:ns:epp-1.0 epp-1.0.xsd"> 
  <response> 
    <result code="1000"> 
       <msg>Command completed successfully</msg> 
       <extValue> 
          <value xmlns:epp="urn:ietf:params:xml:ns:epp-1.0"> 
            <epp:undef/> 
          </value> 
        <reason>200 Command completed successfully</reason>
       </extValue> 
    </result>
     <extension> 
       <keyvalue:extension xmlns:keyvalue="http://schema.ispapi.net/epp/xml/keyvalue-1.0" 
xsi:schemaLocation="http://schema.ispapi.net/epp/xml/keyvalue-1.0 keyvalue-1.0.xsd"/> 
    </extension> 
   <trlD>
       <clTRID>ABC-12345</clTRID> 
       <svTRID>RW-19205-1236959091115048</svTRID> 
     </trID> 
  </response> 
</epp>
```